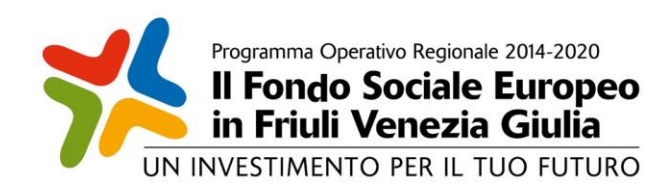

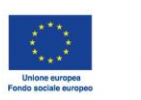

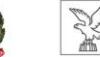

REGIºNE AUTONºMA<br>FRIºLI VENEZIA GIUL'A

**Direzione centrale lavoro, formazione, istruzione e famiglia Servizio formazione**

**Investimenti in favore della crescita e dell'occupazione Programma Operativo del Friuli Venezia Giulia Fondo sociale europeo – Programmazione 2014/2020 Asse 3 e 4**

# **Pianificazione periodica delle operazioni – PPO 2021**

### *Programmi specifici*

- *n. 34/21 – Repertorio regionale delle qualificazioni professionali*
- *n. 36/21 – Formazione Formatori del sistema di Istruzione e Formazione Professionale (IeFP)*
- *n. 55/21 – Sistema regionale di certificazione delle competenze – Formazione degli operatori coinvolti*

# **DIRETTIVE PER LA PREDISPOSIZIONE E REALIZZAZIONE DELLE OPERAZIONI**

# **SOMMARIO**

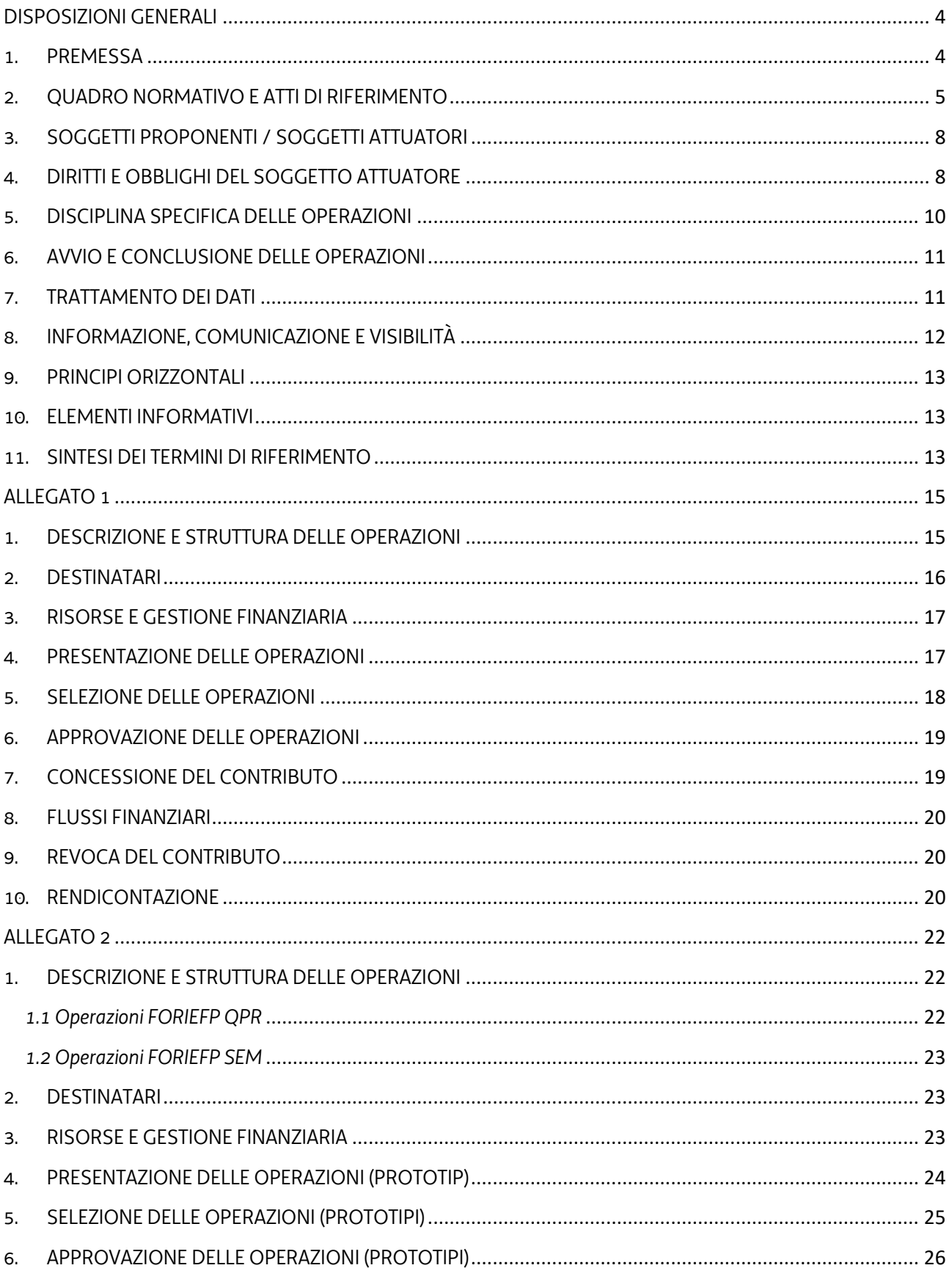

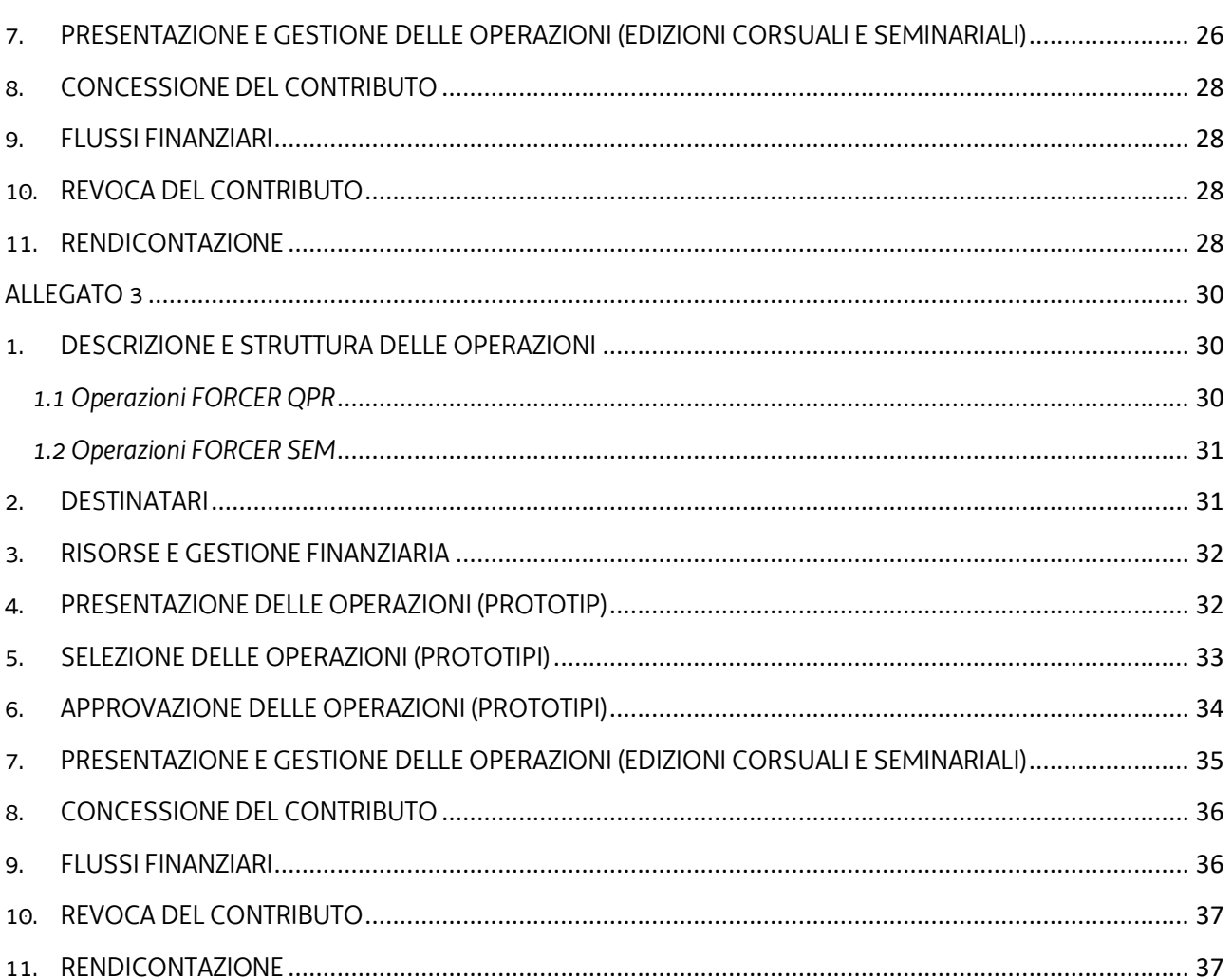

# DISPOSIZIONI GENERALI

### <span id="page-3-1"></span><span id="page-3-0"></span>1. PREMESSA

- 1. Il presente documento è rivolto all'Associazione temporanea d'impresa Effe.Pi 2024 (di seguito Effe.Pi) individuata, con decreto n. 22751/LAVFORU del 16 novembre 2020 in relazione all'Avviso emanato con decreto n. 20048/LAVFORU dell'11 settembre 2020, come soggetto incaricato della gestione delle attività previste dal citato Avviso, da avviare negli anni formativi 2021/2022, 2022/2023 e 2023/2024, e formalmente costituita con atto del Notaio dott. Gaspare Gerardi, repertorio n. 73722/35535 del 21 gennaio 2021.
- 2. Il presente documento provvede a fornire indicazioni per la presentazione e realizzazione, nell'annualità formativa 2021/2022, delle operazioni relative:
	- a. all'aggiornamento e alla manutenzione del Repertorio delle qualificazioni regionali in vigore, nonché all'aggiornamento del documento "Linee guida per la realizzazione dei percorsi di Istruzione e Formazione Professionale. Gli standard regionali", nella versione nel tempo vigente, attualmente approvato con deliberazione della Giunta regionale n. 1052 del 2 luglio 2021 (**operazione REPCO**);
	- b. alla formazione dei formatori del sistema regionale di Istruzione e Formazione Professionale (IeFP) (**operazioni FORIEFP**);
	- c. allo sviluppo e alla realizzazione di un'offerta di formazione relativa alle metodologie di certificazione delle competenze (**operazioni FORCER**).
- 3. Le operazioni disciplinate dalle presenti Direttive rientrano nell'ambito del Programma Operativo Regionale FSE 2014-2020, di seguito POR, approvato dalla Commissione europea con decisione C(2014)9883 del 17 dicembre 2014, come modificato con decisione C(2021) 1132 del 16 febbraio 2021, e fanno capo ai seguenti programmi specifici previsti nel Documento concernente "Pianificazione periodica delle operazioni – PPO. Annualità 2021", approvato dalla Giunta regionale con deliberazione n. 622 del 23 aprile 2021 e successive modifiche e integrazioni:
	- n. 34/21 Repertorio regionale delle qualificazioni professionali;
	- n. 36/21 Formazione Formatori del sistema di Istruzione e Formazione Professionale;
	- n. 55/21 Sistema regionale di certificazione delle competenze Formazione degli operatori coinvolti.

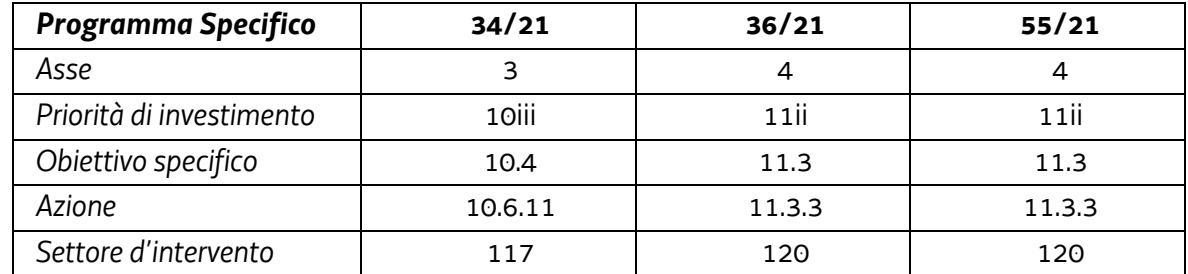

4. Le operazioni sono inquadrate nel POR come di seguito indicato:

- Indicatori output PS 34/21: CO 01 "Disoccupati, compresi i disoccupati di lunga durata"; CO 05 "Lavoratori, compresi gli autonomi"; CO9 "I titolari di un diploma di istruzione primaria (ISCED 1) o di istruzione secondaria inferiore (ISCED 2); CO 10 "I titolari di un diploma di insegnamento secondario superiore (ISCED 3) o di un diploma di istruzione post secondaria (ISCED 4)"; CO11 "I titolari di un diploma di istruzione terziaria (ISCED da 5 a 8);
- Indicatore risultato PS 34/21: "Partecipanti che ottengono una qualifica alla fine della loro partecipazione all'intervento (CR6);
- Indicatori output PS 36/21 e 55/21: CO 22 "Numero di progetti destinati alle pubbliche amministrazioni o ai servizi pubblici a livello nazionale, regionale, locale"; CO 05 "Lavoratori, compresi gli autonomi";
- Indicatore risultato PS 36/21 e 55/21: "Grado di soddisfazione degli utenti sul livello dei servizi della PA (SR7);
- 5. Le attività di cui alle presenti Direttive rientrano nella competenza del Servizio formazione di seguito SRA.

# <span id="page-4-0"></span>2. QUADRO NORMATIVO E ATTI DI RIFERIMENTO

- 1. Il quadro normativo e gli atti di riferimento delle presenti Direttive sono i seguenti:
	- a. Normativa UE
		- Regolamento (UE) n. 1303/2013 del Parlamento Europeo e del Consiglio del 17 dicembre 2013 recante disposizioni comuni sul Fondo europeo di sviluppo regionale, sul Fondo sociale europeo, sul Fondo di coesione, sul Fondo europeo agricolo per lo sviluppo rurale e sul Fondo europeo per gli affari marittimi e la pesca e disposizioni generali sul Fondo europeo di sviluppo regionale, sul Fondo sociale europeo, sul Fondo di coesione e sul Fondo europeo per gli affari marittimi e la pesca, e che abroga il regolamento (CE) n. 1083/2006 del Consiglio;
		- Regolamento (UE) n. 1304/2013 del Parlamento Europeo e del Consiglio del 17 dicembre 2013 relativo al Fondo sociale europeo e che abroga il regolamento (CE) n. 1081/2006 del Consiglio;
		- Regolamento di Esecuzione (UE) n. 215/2014 della Commissione del 7 marzo 2014 che stabilisce norme di attuazione del regolamento (UE) n. 1303/2013 del Parlamento europeo e del Consiglio, recante disposizioni comuni sul Fondo europeo di sviluppo regionale, sul Fondo sociale europeo, sul Fondo di coesione, sul Fondo europeo agricolo per lo sviluppo rurale e sul Fondo europeo per gli affari marittimi e la pesca e disposizioni generali sul Fondo europeo di sviluppo regionale, sul Fondo sociale europeo, sul Fondo di coesione e sul Fondo europeo per gli affari marittimi e la pesca per quanto riguarda le metodologie per il sostegno in materia di cambiamenti climatici, la determinazione dei target intermedi e dei target finali nel quadro di riferimento dell'efficacia dell'attuazione e la nomenclatura delle categorie di intervento per i fondi strutturali e di investimento europei;
		- Regolamento di Esecuzione (UE) n. 821/2014 della Commissione del 28 luglio 2014, recante modalità di applicazione del Regolamento (UE) n. 1303/2013 del Parlamento europeo e del

Consiglio per quanto riguarda le modalità dettagliate per il trasferimento e la gestione dei contributi dei programmi, le relazioni sugli strumenti finanziari, le caratteristiche tecniche delle misure di informazione e di comunicazione per le operazioni e il sistema di registrazione e memorizzazione dei dati;

- Regolamento di Esecuzione (UE) n. 1011/2014 della Commissione del 22 settembre 2014 recante modalità di esecuzione del regolamento (UE) n. 1303/2013 del Parlamento europeo e del Consiglio, per quanto riguarda i modelli per la presentazione di determinate informazioni alla Commissione e le norme dettagliate concernenti gli scambi di informazioni tra beneficiari e autorità di gestione, autorità di certificazione, autorità di audit e organismi intermedi;
- Regolamento di Esecuzione (UE) n. 207/2015 della Commissione del 20 gennaio 2015 recante modalità di esecuzione del regolamento (UE) n. 1303/2013 del Parlamento europeo e del Consiglio per quanto riguarda i modelli per la relazione sullo stato dei lavori, la presentazione di informazioni relative ad un grande progetto, il piano d'azione comune, le relazioni di attuazione relative all'obiettivo Investimenti in favore della crescita e dell'occupazione, la dichiarazione di affidabilità di gestione, la strategia di audit, il parere di audit e la relazione di controllo annuale nonché la metodologia di esecuzione dell'analisi costi-benefici e, a norma del regolamento (UE) n. 1299/2013 del Parlamento e del Consiglio, il modello per le relazioni di attuazione relative all'obiettivo di cooperazione territoriale europea;
- Regolamento Delegato (UE) n. 240/2014 della Commissione del 7 gennaio 2014 recante un codice europeo di condotta sul partenariato nell'ambito dei fondi strutturali e d'investimento europei;
- Regolamento Delegato (UE) n. 480/2014 della Commissione del 3 marzo 2014 che integra il regolamento (UE) n. 1303/2013 del Parlamento europeo e del Consiglio recante disposizioni comuni sul Fondo europeo di sviluppo regionale, sul Fondo sociale europeo, sul Fondo di coesione, sul Fondo europeo agricolo per lo sviluppo rurale e sul Fondo europeo per gli affari marittimi e la pesca e disposizioni generali sul Fondo europeo di sviluppo regionale, sul Fondo sociale europeo, sul Fondo di coesione e sul Fondo europeo per gli affari marittimi e la pesca.

#### b. Atti UE

- Accordo di Partenariato Italia 2014/2020 adottato dalla Commissione europea il 29 ottobre 2014;
- Programma Operativo del Fondo sociale europeo 2014/2020 Investimenti in favore della crescita e dell'occupazione – della Regione autonoma Friuli Venezia Giulia, approvato dalla Commissione europea con decisione C(2014)9883 del 17 dicembre 2014, come modificato con decisione C(2021) 1132 del 16 febbraio 2021.
- c. Normativa regionale
	- Legge regionale n. 7 del 20 marzo 2000 "Testo unico in materia di procedimento amministrativo e di diritto di accesso" e successive modifiche ed integrazioni, di seguito LR 7/2000;
- Legge regionale 21 luglio 2017, n. 27 "Norme in materia di formazione e orientamento nell'ambito dell'apprendimento permanente";
- Regolamento per l'attuazione del Programma Operativo Regionale POR del Fondo sociale europeo 2014/2020 – Investimenti a favore della crescita e dell'occupazione, in attuazione dell'articolo 8, comma 17 della legge regionale 9 agosto 2018, n. 20 (Assestamento del bilancio per gli anni 2018-2020 ai sensi dell'articolo 6 della legge regionale 10 novembre 2015, n. 26), emanato con DPReg n. 203/Pres. del 15 ottobre 2018 e successive modifiche e integrazioni, di seguito Regolamento FSE;
- Regolamento recante modalità di organizzazione, di gestione e di finanziamento delle attività di formazione professionale e delle attività non formative connesse ad attività di formazione professionale, in attuazione dell'articolo 53 della legge regionale 16 novembre 1982, n. 76 (ordinamento della formazione professionale), emanato con D.P.Reg. n. 0140/Pres. del 22 giugno 2017 e successive modifiche e integrazioni, di seguito Regolamento Formazione;
- Regolamento per l'accreditamento delle sedi operative degli enti che gestiscono nel territorio della Regione attività di formazione professionale finanziate con risorse pubbliche, emanato con D.P.Reg. 07/Pres. del 12 gennaio 2005 e successive modifiche e integrazioni, di seguito Regolamento Accreditamento.
- d. Atti regionali
	- Documento "LR 27/2017, art. 26. Programma unitario 2021-2023 degli interventi in materia di formazione e orientamento permanente della Regione Friuli Venezia Giulia" approvato con deliberazione della Giunta regionale n. 1012 del 3 luglio 2020;
	- Documento "Linee guida per la realizzazione dei percorsi di Istruzione e Formazione Professionale. Gli standard regionali" nel tempo vigente, attualmente approvato con deliberazione della Giunta regionale n. 1052 del 2 luglio 2021, di seguito Linee guida IeFP;
	- Documento "Repertorio delle qualificazioni regionali" nel tempo vigente, attualmente approvato con deliberazione della Giunta regionale n. 910 del 19 giugno 2020, di seguito Documento Repertorio;
	- Documento "Il sistema regionale di certificazione delle competenze Linee guida regionali per l'individuazione, validazione e certificazione delle competenze" nel tempo vigente, attualmente approvato con deliberazione della Giunta regionale n. 741 del 14 maggio 2021, di seguito DGR Certificazione;
	- Documento "Metodologie e criteri per la selezione delle operazioni da ammettere al finanziamento del POR ex art. 110 par. 2 a) regolamento (UE) n. 1303/2013", approvato dalla Giunta regionale con deliberazione n. 2321 del 6 dicembre 2018, di seguito Metodologie;
	- Documento "Linee guida alle Strutture regionali attuatrici SRA", approvato con decreto n. 11702/LAVFORU del 04 dicembre 2017 e successive modifiche e integrazioni, di seguito Linee guida SRA;
	- Documento "Linee guida in materia di ammissibilità della spesa", approvate con decreto n. 5723/LAVFORU del 03 agosto 2016 e successive modifiche e integrazioni;
- Documento "POR FSE. Unità di costo standard UCS calcolate applicando tabelle standard di costi unitari, somme forfettarie, costi indiretti dichiarati su base forfettaria. Regolamenti (UE) n. 1303/2013 e n. 1304/2013. Metodologia e condizioni per il pagamento delle operazioni con l'applicazione delle Unità di Costo Standard – UCS", approvato con deliberazione della Giunta regionale n. 347 del 6 marzo 2020 e successive modifiche e integrazioni, di seguito Documento UCS;
- Documento "Pianificazione periodica delle operazioni PPO annualità 2021", approvato con deliberazione della Giunta regionale n. 622 del 23 aprile 2021 e successive modifiche ed integrazioni, di seguito PPO 2021;
- Documento "Indicazioni operative per il rilascio delle attestazioni a seguito della procedura di riconoscimento formalizzato di cui alla DGR 1158/2016 o a seguito di un percorso formale di formazione professionale e adozione dei modelli per gli attestati", approvato con decreto n. 5439/LAVFORU del 15 maggio 2019, di seguito Decreto Attestazioni;
- Decreto n. 7544/LAVFORU del 12 settembre 2017 concernente la presentazione dei progetti formativi in lingua slovena.

# <span id="page-7-0"></span>3. SOGGETTI PROPONENTI / SOGGETTI ATTUATORI

- 1. L'ATI Effe.Pi di cui all'articolo 1, comma 1, si configura come soggetto proponente ai fini della presentazione e selezione delle operazioni.
- 2. Il soggetto proponente, titolare delle operazioni selezionate secondo le modalità previste dalle presenti Direttive, assume la denominazione di soggetto attuatore.
- 3. L'ente facente parte del soggetto attuatore e incaricato dello svolgimento delle attività formative previste dalle presenti Direttive, deve risultare coerentemente accreditato, alla data di avvio dell'attività in senso stretto dell'operazione, ai sensi della disciplina regionale vigente in materia di accreditamento.

### <span id="page-7-1"></span>4. DIRITTI E OBBLIGHI DEL SOGGETTO ATTUATORE

- 1. Il soggetto attuatore opera in un quadro di riferimento dato dall'adozione, da parte della SRA, degli atti amministrativi di approvazione e ammissione al finanziamento dell'operazione, di concessione del contributo e di erogazione del saldo, ove spettante.
- 2. Le operazioni sono approvate con decreto del dirigente responsabile della SRA entro 30 giorni dalla data di sottoscrizione del verbale di selezione da parte della Commissione di valutazione. Le operazioni c.d. edizioni corsuali o seminariali sono approvate con le medesime modalità entro 30 giorni dalla scadenza dello sportello mensile.
- 3. La SRA, con decreto del dirigente responsabile, provvede all'adozione dell'atto di concessione del contributo entro 60 giorni dall'adozione del decreto di approvazione delle operazioni o delle edizioni corsuali / seminariali di cui al comma 2.
- 4. La SRA, ad avvenuta registrazione del decreto di concessione del contributo, trasmette apposita nota al soggetto attuatore nella quale comunica gli estremi del decreto di concessione reperibile sul sit[o www.regione.fvg.it](http://www.regione.fvg.it/) (*Amministrazione trasparente*).
- 5. Il rendiconto delle spese sostenute è oggetto di verifica da parte della struttura regionale competente dell'Autorità di Gestione (AdG) entro 60 giorni dal ricevimento del rendiconto medesimo.
- 6. L'erogazione del saldo avviene con decreto adottato dalla SRA entro 30 giorni dalla approvazione del rendiconto.
- 7. Il soggetto attuatore deve assicurare:
	- a. il rispetto degli obblighi di informazione e pubblicità previsti;
	- b. la tenuta di un sistema di contabilità separata o una codificazione contabile adeguata per tutte le transazioni relative a un'operazione;
	- c. l'avvio dell'operazione in data successiva a quella di presentazione della domanda e comunque in tempo utile ai fini del rispetto dei termini indicati per la conclusione dell'operazione. L'eventuale avvio dell'operazione nel periodo intercorrente tra la presentazione dell'operazione e l'adozione dell'atto di concessione avviene sotto la responsabilità del soggetto attuatore che deve rilasciare apposita nota in cui dichiara che l'avvio anticipato avviene sotto la propria responsabilità e che nulla è dovuto da parte della SRA ove non si dovesse giungere all'adozione dell'atto di concessione per cause non imputabili alla SRA stessa;
	- d. la realizzazione dell'operazione in conformità a quanto previsto nell'operazione ammessa a contributo;
	- e. la completa realizzazione dell'operazione. Con specifico riferimento ad operazioni di carattere formativo, il soggetto assicura la completa realizzazione dell'operazione anche a fronte della riduzione del numero di partecipanti in fase di attuazione, fatte salve cause eccezionali sopravvenute che devono essere adeguatamente motivate e accettate dalla SRA;
	- f. la trasmissione delle dichiarazioni di avvio e di conclusione dell'operazione nei termini previsti dal Regolamento Formazione per le operazioni formative; per le operazioni non formative la dichiarazione di avvio è presentata entro 7 giorni dall'inizio dell'attività, mentre la trasmissione della dichiarazione di conclusione dell'operazione avviene contestualmente alla presentazione del rendiconto finale;
	- g. il flusso delle comunicazioni con la SRA durante lo svolgimento dell'operazione, con l'utilizzo, ove previsto, della modulistica esistente;
	- h. l'utilizzo della posta elettronica certificata (PEC) per la trasmissione alla SRA di tutte le comunicazioni relative al procedimento, inviando le corrispondenze all'indirizzo lavoro@certregione.fvg.it;
- i. la conclusione delle operazioni entro il 30 novembre 2022 per le operazioni FORIEFP e FORCER, mentre il 31 maggio 2022 per l'operazione REP.CO;
- j. la presentazione del rendiconto delle spese entro i termini stabiliti negli Allegati;
- k. la corretta tenuta della documentazione ai fini dei controlli in itinere ed ex post;
- l. la piena disponibilità nelle fasi di controllo in itinere in loco;
- m. la conservazione presso i propri uffici delle versioni originali della documentazione rilevante per la realizzazione dell'operazione;
- n. l'utilizzo della modulistica vigente relativa alle attestazioni finali ove previste dal Decreto Attestazioni.

### <span id="page-9-0"></span>5. DISCIPLINA SPECIFICA DELLE OPERAZIONI

1. La strutturazione, i destinatari, le risorse finanziarie, le modalità di presentazione e selezione, nonché la gestione amministrativa e contabile delle operazioni, sono definite negli Allegati:

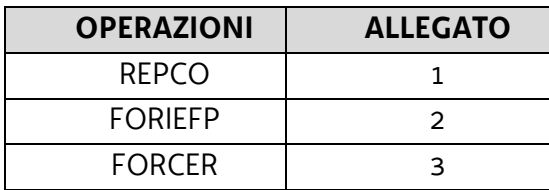

- 2. Con riferimento alla delega per l'attività di docenza di cui all'articolo 12, comma 9, lettera c. del Regolamento Formazione, è sufficiente la comunicazione della stessa alla SRA senza la necessità di una preventiva autorizzazione.
- 3. Per quanto attiene le visite didattiche e le lezioni fuori sede organizzate dal soggetto gestore e previste in sede di prototipo, è sufficiente la comunicazione della stessa alla SRA senza la necessità di una preventiva autorizzazione. Le lezioni fuori sede sono legate ad attività di tipo pratico/laboratoriale, svolte prevalentemente in ambito agricolo, la cui realizzazione non risulta possibile presso le sedi delle istituzioni formative (ad esempio, attività quali la potatura degli alberi, oppure attività che necessitano dell'utilizzo di macchinari o di attrezzature specifiche, ecc.). Tali attività, che si caratterizzano come non continuative, devono vedere assicurate, attraverso apposite convenzioni fra l'istituzione formativa e il soggetto ospitante, il rispetto della normativa in materia di sicurezza e salute sui luoghi di lavoro.
- 4. Tutte le attività formative in presenza devono realizzarsi presso sedi accreditate. Il numero degli allievi partecipanti all'operazione deve essere sempre coerente con la capienza dell'aula, così come definita in sede di accreditamento, in cui l'attività viene realizzata.
- 5. Ai fini dell'attività di monitoraggio si invita a compilare in Webforma la sezione denominata "Dati per l'orientamento" con una descrizione sintetica ma significativa dell'operazione proposta.

6. Per quanto non espressamente indicato negli Allegati e nel presente articolo si rimanda al Regolamento Formazione.

### <span id="page-10-0"></span>6. AVVIO E CONCLUSIONE DELLE OPERAZIONI

- 1. L'avvio delle operazioni da parte del soggetto attuatore è documentato mediante la compilazione on-line di un apposito modello presente nel sistema informativo da inoltrare di norma entro 7 giorni di calendario dall'inizio dell'operazione ovvero dell'attività in senso stretto. A tale applicativo si accede attraverso il sito [www.regione.fvg.it](http://www.regione.fvg.it/) *lavoro formazione/formazione/area operatori*.
- 2. La conclusione delle operazioni deve essere documentata con la predisposizione dell'apposito modello di chiusura, disponibile su [www.regione.fvg.it.](http://www.regione.fvg.it/) Per le operazioni di carattere formativo, il verbale d'esame deve essere trasmesso alla SRA entro 15 giorni di calendario dalla data di svolgimento dell'esame finale. Per le operazioni di carattere non formativo, il modello di chiusura deve essere trasmesso contestualmente alla presentazione del rendiconto finale.
- 3. Con riferimento al termine di conclusione previsto dalle presenti Direttive e dal decreto di concessione, il soggetto attuatore può richiedere una sola motivata proroga prima della scadenza del termine stesso. Nel caso di mancata conclusione nel termine previsto o prorogato, il contributo viene revocato.

# <span id="page-10-1"></span>7. TRATTAMENTO DEI DATI

- 1. I dati personali e sensibili forniti alla SRA saranno raccolti, trattati e conservati, nel rispetto dei principi di correttezza, liceità e trasparenza amministrativa, per la gestione ed il corretto svolgimento delle procedure di cui alla presenti Direttive, secondo le modalità previste dalle leggi e dai regolamenti vigenti, in ottemperanza a quanto stabilito dal d.lgs. 196/2003, Codice in materia di protezione dei dati personali (di seguito Codice privacy), dal d.lgs. 101/2018 e dal Regolamento (UE) n. 679/2016 del Parlamento europeo e del Consiglio.
- 2. I dati saranno trattati a mezzo di sistemi informatici o manuali per le finalità istituzionali di:
	- selezione ed autorizzazione di operazioni formative/non formative e di soggetti formativi per l'attuazione di tali operazioni;
	- comunicazione di dati a soggetti previsti dalle vigenti disposizioni normative e regolamentari, oltre alle necessarie comunicazioni ad altre amministrazioni o autorità pubbliche di gestione, controllo e vigilanza;
	- monitoraggio, valutazione e indagini statistiche sui destinatari di interventi formativi/non formativi;
	- gestione dei procedimenti contributivi.
	- e saranno conservati in archivi informatici e/o cartacei.
- 3. Ai sensi dell'articolo 13 del Codice privacy si segnala che:
	- il titolare del trattamento è la Regione autonoma Friuli Venezia Giulia, piazza Unità d'Italia 1, Trieste, nella persona del Presidente in carica;
	- il responsabile della protezione dei dati è raggiungibile all'indirizzo: piazza Unità d'Italia 1, Trieste, PEC: privacy@certregione.fvg.it;
	- il responsabile della sicurezza dei trattamenti effettuati con ausili elettronici o comunque automatizzati e della conservazione dei dati è INSIEL S.p.A., Via San Francesco 43, Trieste.

# <span id="page-11-0"></span>8. INFORMAZIONE, COMUNICAZIONE E VISIBILITÀ

- 1. Il soggetto attuatore è tenuto ad adottare modalità di promozione e pubblicizzazione dell'operazione trasparenti ed in grado di garantire parità di accesso a tutte le potenziali categorie di destinatari.
- 2. Il soggetto attuatore è tenuto ad informare la platea dei possibili destinatari circa il fatto che l'operazione è cofinanziata dal Fondo sociale europeo, nell'ambito dell'attuazione del POR. Pertanto, tutti i documenti di carattere informativo e pubblicitario devono:
	- contenere una dichiarazione da cui risulti che il POR è cofinanziato dal Fondo sociale europeo;
	- recare tutti i seguenti loghi secondo gli standard previsi dal documento "Guida al logotipo istituzionale", disponibile sul sito istituzionale al link [http://www.regione.fvg.it/rafvg/cms/RAFVG/formazione-lavoro/formazione/fondo](http://www.regione.fvg.it/rafvg/cms/RAFVG/formazione-lavoro/formazione/fondo-sociale-europeo/coordinato_di_immagine_FSE_14_20/)[sociale-europeo/coordinato\\_di\\_immagine\\_FSE\\_14\\_20/](http://www.regione.fvg.it/rafvg/cms/RAFVG/formazione-lavoro/formazione/fondo-sociale-europeo/coordinato_di_immagine_FSE_14_20/)

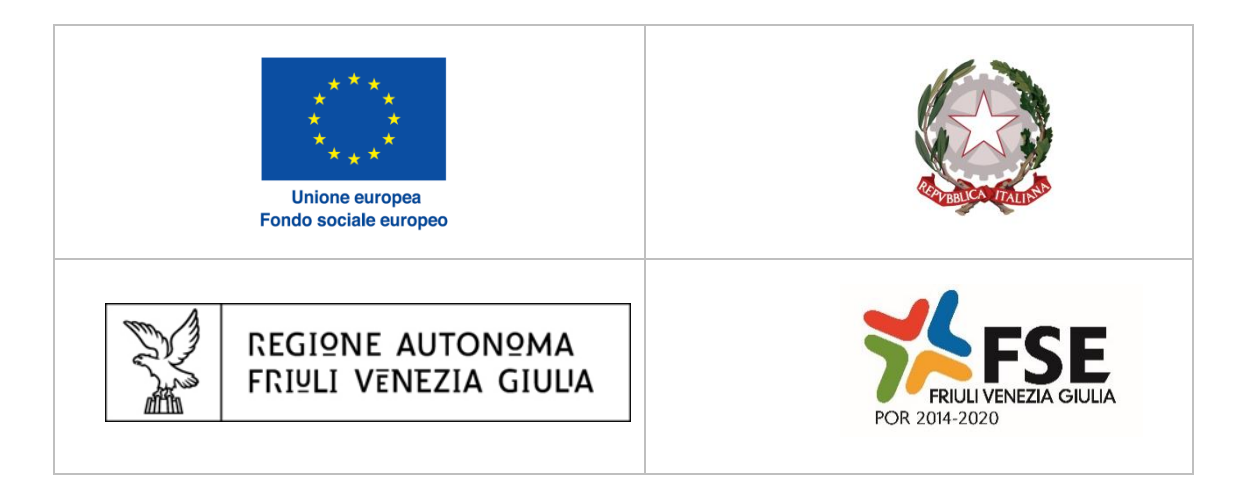

- 3. Ai suddetti loghi può essere aggiunto quello del soggetto attuatore.
- 4. La mancata pubblicizzazione dell'operazione e il mancato utilizzo dei loghi sopra descritti è causa di revoca del contributo, ai sensi dell'articolo 12 del Regolamento FSE.

### <span id="page-12-0"></span>9. PRINCIPI ORIZZONTALI

- 1. Il soggetto attuatore è tenuto a prestare particolare attenzione ai seguenti aspetti ed esplicitarli nella proposta progettuale relativa alle attività formative:
	- a. lo sviluppo sostenibile, quali ad esempio le possibili soluzioni e tecniche ecocompatibili nella realizzazione e gestione del progetto;
	- b. la pari possibilità di accesso alle attività formative e pertanto il contrasto a ogni forma di discriminazione;
	- c. l'accesso delle donne alle attività previste dal progetto. In quest'ambito è possibile prevedere l'eventuale presenza di:
		- organismi per la parità e le pari opportunità in fase di progettazione, selezione dei partecipanti, realizzazione dell'operazione;
		- modalità, anche di tipo organizzativo, atte a rendere flessibili e adattabili gli orari di realizzazione dell'operazione, finalizzati ad assicurare pari opportunità di accesso.

### <span id="page-12-1"></span>10. ELEMENTI INFORMATIVI

- 1. Il Responsabile del procedimento è il dott. Igor De Bastiani (040 3775298 [igor.debastiani@regione.fvg.it\)](mailto:igor.debastiani@regione.fvg.it).
- 2. Il Responsabile dell'istruttoria è il dott. Marko Glavina (040 3775025 [marko.glavina@regione.fvg.it\)](mailto:marko.glavina@regione.fvg.it).
- 3. La persona di contatto a cui rivolgersi per ulteriori informazioni è il dott. Fulvio Fabris (040 3775010 – [fulvio.fabris@regione.fvg.it\)](mailto:fulvio.fabris@regione.fvg.it).

### <span id="page-12-2"></span>11. SINTESI DEI TERMINI DI RIFERIMENTO

- 1. Al fine di fornire un quadro complessivo dei termini di riferimento delle operazioni di cui agli Allegati si riepilogano i seguenti termini:
	- a. le operazioni devono essere presentate secondo i termini stabiliti nei singoli Allegati;
	- b. le operazioni sono selezionate entro 60 giorni dal termine ultimo per la presentazione delle stesse;
	- c. le operazioni sono approvate entro 30 giorni dalla data di conclusione della selezione delle stesse, mentre le operazioni c.d. edizioni corsuali o seminariali sono approvate entro 30 giorni dalla scadenza dello sportello mensile;
	- d. le operazioni devono concludersi entro il 30 novembre 2022 per le operazioni FORIEFP e FORCER, mentre il 31 maggio 2022 per l'operazione REP.CO;
	- e. l'atto di concessione del contributo viene adottato entro 60 giorni dalla data di adozione del decreto di approvazione delle operazioni;
- f. il rendiconto delle spese sostenute per la realizzazione dell'operazione deve essere presentato secondo i termini stabiliti nei singoli Allegati;
- g. il rendiconto delle spese sostenute è approvato entro 60 giorni dalla presentazione del rendiconto;
- h. l'atto relativo alla erogazione del saldo, ove spettante, viene adottato entro 30 giorni dalla data di approvazione del rendiconto;
- i. il termine finale per la chiusura del procedimento è il 30 giugno 2023.

# ALLEGATO 1

# Operazione REPCO

## <span id="page-14-0"></span>Aggiornamento e manutenzione del Repertorio delle qualificazioni regionali

# <span id="page-14-1"></span>1. DESCRIZIONE E STRUTTURA DELLE OPERAZIONI

- 1. L'operazione REPCO riguarda la realizzazione delle seguenti attività:
	- a. aggiornamento e manutenzione del Repertorio, attraverso l'inserimento dei dati all'interno del database regionale Rep.Co., sviluppato nell'ambito del sistema di certificazione delle competenze Cer.Co., in accordo con le indicazioni fornite dalla SRA;
	- b. predisposizione dei prodotti descritti in Tabella:

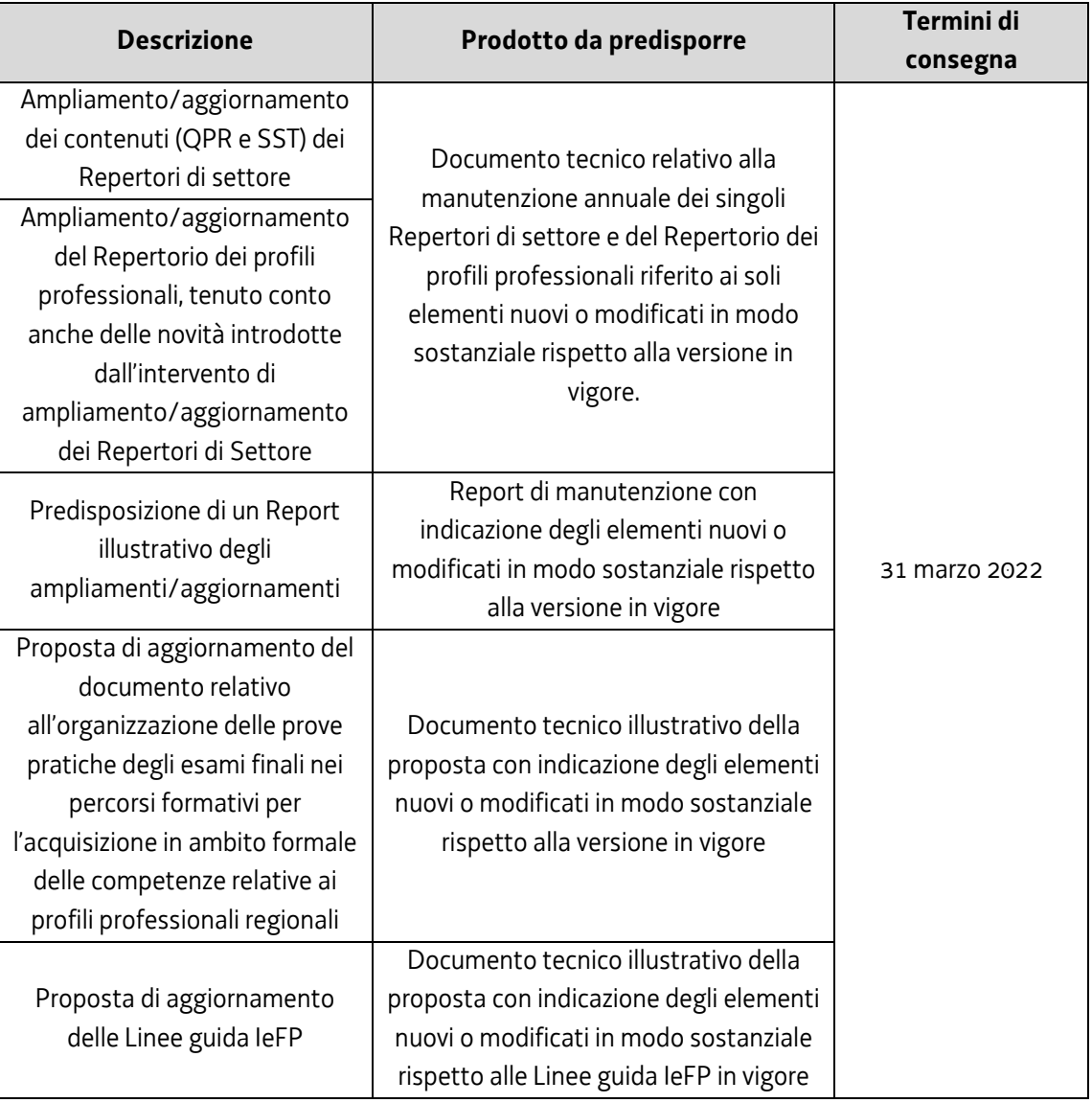

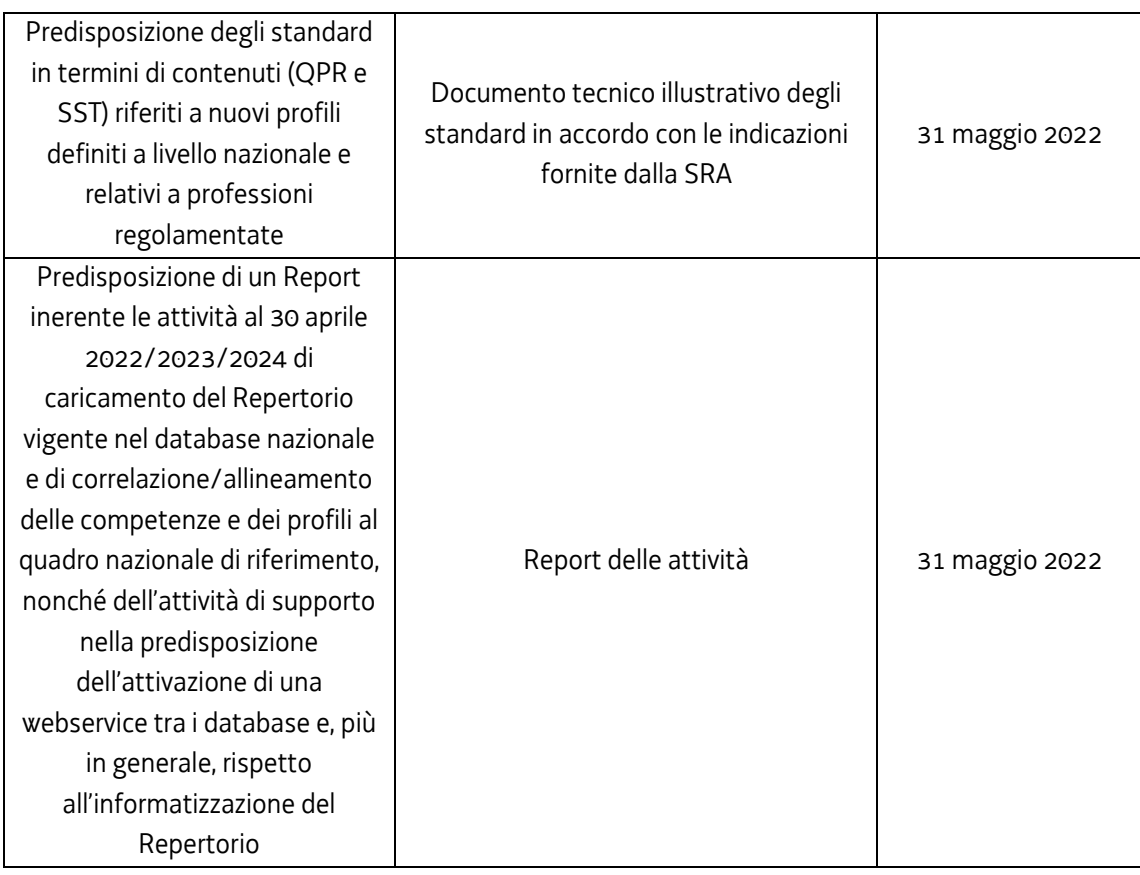

- c. impaginazione del Repertorio, del Documento relativo all'organizzazione delle prove pratiche degli esami finali e delle Linee guida IeFP secondo gli standard e design editoriali in corso d'uso. L'impaginazione avviene successivamente alla validazione dei dati inseriti all'interno di Rep.Co. o dei documenti tecnici di cui alla Tabella da parte della SRA;
- d. caricamento del Repertorio nel database nazionale (DB Inapp) e correlazione/allineamento delle competenze e dei profili al quadro nazionale di riferimento;
- e. supporto alla SRA nella predisposizione dei passagginecessari all'attivazione di un web service tra il database regionale e quello nazionale e, più in generale, rispetto ai temi connessi all'informatizzazione del Repertorio.
- 2. I prodotti di cui al comma 1 sono di norma trasmessi con servizi di trasferimento file o simili. Di un tanto ne viene data comunicazione alla SRA con posta elettronica ordinaria.

### <span id="page-15-0"></span>2. DESTINATARI

- 1. I destinatari dell'operazione sono molteplici in quanto il costante aggiornamento del Repertorio delle qualificazioni regionali risulta necessario per:
	- a. la programmazione delle attività di formazione professionale da parte degli enti accreditati dalla Regione;
	- b. la progettazione delle prove finali dei corsi di formazione professionale;
- c. la progettazione e la valutazione dei tirocini formativi e delle attività di alternanza scuola lavoro nell'ambito dei percorsi di formazione duale;
- d. l'attività di certificazione delle competenze acquisite in qualsiasi ambito (formale, non formale o informale).

### <span id="page-16-0"></span>3. RISORSE E GESTIONE FINANZIARIA

- 1. Le risorse annue disponibili per l'annualità formativa 2021/2022 a valere sul POR, Asse 3 Istruzione e Formazione, Programma specifico 34/21 del PPO 2021 sono pari a 50.000,00 EUR.
- 2. Il finanziamento pubblico è pari al 100% delle somme determinate mediante l'applicazione della formula di cui al comma 4.
- 3. Le operazioni sono gestite attraverso l'applicazione dell'UCS 15 Aggiornamento e manutenzione dei repertori regionali delle qualificazioni, così come stabilita dal Documento UCS.
- 4. Il costo complessivo di ogni operazione è pertanto determinato nel modo seguente: UCS 15 (31,00 EUR) \* n. ore di impegno previste
- 5. Il costo così determinato, nella fase della predisposizione del preventivo del prototipo, deve essere imputato alla voce di spesa B2.3 – Erogazione del servizio.

# <span id="page-16-1"></span>4. PRESENTAZIONE DELLE OPERAZIONI

1. L'operazione REPCO è presentata:

<u>.</u>

- utilizzando l'apposito formulario on line disponibile sul sito Internet [www.regione.fvg.it](http://www.regione.fvg.it/) *formazione-lavoro/formazione/area operatori (Webforma)*;
- a partire dal giorno successivo della data di pubblicazione delle presenti Direttive sul Bollettino ufficiale della Regione ed entro le ore 12.00 del **7 settembre 2021**.

Nel caso sia presentata più volte la medesima operazione viene presa in considerazione l'ultima pervenuta entro i termini consentiti.

- 2. Ai fini della presentazione dell'operazione mediante *Webforma*<sup>1</sup> :
	- il soggetto proponente predispone l'elenco domanda e scarica la domanda di finanziamento in formato pdf<sup>2</sup>; ;
	- il file pdf va sottoscritto con firma elettronica qualificata dal legale rappresentante o suo delegato e ricaricato nel sistema;

<sup>1</sup> Gli orari garantiti di funzionamento di *Webforma* sono LUN-VEN 8.00-18.00 e SAB 8-12.30. Per segnalazioni di malfunzionamenti contattare il numero verde 800 098 788 (da cellulare/estero 040 06 49 013) segnalando, quale riferimento, il codice prodotto R/WEBF.

<sup>2</sup> Il sistema controlla l'impronta digitale del pdf, pertanto tale file non deve essere mai modificato o rinominato.

- nella videata della funzione *trasmetti* è presente la possibilità di allegare altri documenti digitali quali la delega esplicita qualora la domanda di finanziamento non sia firmata dal legale rappresentante;
- attraverso la funzione *trasmetti* il soggetto proponente invia tramite *Webforma* alla SRA tutta la documentazione necessaria a ottenere il finanziamento;
- il sistema acquisisce la trasmissione<sup>3</sup> e in tempo differito protocolla direttamente la domanda, notificando all'operatore gli estremi dell'avvenuta protocollazione<sup>4</sup>. .
- 3. L'operazione presentata non è soggetta a bollo in quanto comunicazione tra soggetti che operano in cooperazione attuativa per la realizzazione di un progetto con riferimento al quale c'è stata una selezione preventiva per l'individuazione dell'ATI degli enti di formazione.

### <span id="page-17-0"></span>5. SELEZIONE DELLE OPERAZIONI

1

- 1. L'operazione REPCO è selezionata sulla base del documento Metodologie secondo una procedura valutativa delle proposte articolata sulle seguenti due fasi consecutive:
	- a. fase istruttoria di verifica d'ammissibilità delle operazioni;
	- b. fase di selezione delle operazioni secondo la modalità di valutazione di coerenza.

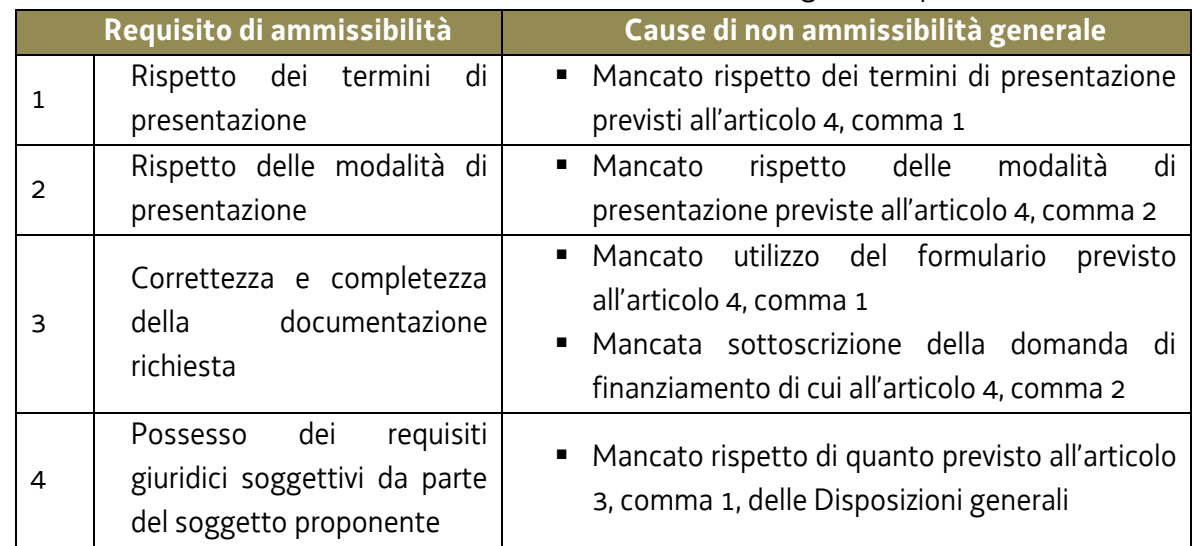

2. La fase istruttoria è incentrata sulla verifica della sussistenza dei seguenti requisiti di ammissibilità:

Conformemente a quanto stabilito dalle Linee guida SRA, per le operazioni realizzate a seguito della presentazione di candidatura, i requisiti di capacità amministrativa, finanziaria e operativa, si danno per assolti, in quanto riscontrati direttamente nell'ambito della fase di verifica dell'ammissibilità della stessa.

<sup>3</sup> Il sistema registra l'esatta data, ora, minuto e secondo della trasmissione e li riporta in automatico sull'operazione come data di presentazione.

<sup>4</sup> A tal proposito si suggerisce di inserire il mittente [noreply@insiel.net](mailto:noreply@insiel.net) tra i mittenti riconosciuti al fine di evitare che il sistema di posta elettronica inserisca la notifica nella posta indesiderata (spam).

3. La fase di selezione secondo la modalità di valutazione di coerenza è svolta da una Commissione costituita, in base a quanto previsto dal documento Linee Guida SRA, con decreto del responsabile della SRA in data successiva al termine per la presentazione delle operazioni con l'applicazione dei criteri sotto riportati:

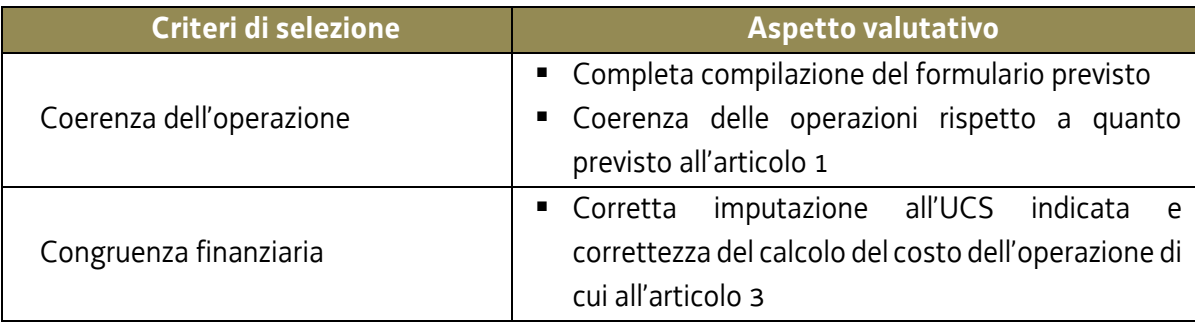

La valutazione negativa rispetto anche a uno solo dei criteri comporta la non approvazione dell'operazione.

- 4. L'operazione è selezionata entro 60 giorni dal termine ultimo per la presentazione dell'operazione.
- 5. Gli esiti della verifica di ammissibilità e della valutazione della Commissione sono approvati con decreto del Dirigente responsabile della SRA entro 30 giorni dalla data di sottoscrizione del verbale di selezione da parte della Commissione di valutazione.

### <span id="page-18-0"></span>6. APPROVAZIONE DELLE OPERAZIONI

- 1. A norma dell'articolo 9, comma 7 del Regolamento FSE, il responsabile della SRA, entro 30 giorni dalla sottoscrizione del verbale da parte della Commissione di valutazione predispone un decreto con il quale approva o non approva le operazioni.
- 2. Il suddetto decreto è pubblicato, con valore di notifica per il soggetto interessato, nel Bollettino ufficiale della Regione e sul sito [www.regione.fvg.it.](http://www.regione.fvg.it/)
- 3. È consentita la ripresentazione dell'operazione qualora non approvata secondo le modalità e i termini indicati dalla SRA.

# <span id="page-18-1"></span>7. CONCESSIONE DEL CONTRIBUTO

- 1. La SRA, con decreto del dirigente responsabile, provvede all'adozione dell'atto di concessione del contributo entro 60 giorni dall'adozione del decreto di approvazione delle operazioni.
- 2. La SRA, ad avvenuta registrazione del decreto di concessione del contributo, trasmette apposita nota al soggetto attuatore nella quale comunica gli estremi del decreto di concessione reperibile sul sit[o www.regione.fvg.it](http://www.regione.fvg.it/) (*Amministrazione trasparente*).

### <span id="page-19-0"></span>8. FLUSSI FINANZIARI

- 1. Ai sensi di quanto stabilito dall'articolo 13 del Regolamento FSE:
	- a. il flusso finanziario nei confronti del beneficiario da parte della SRA avviene in un'unica soluzione solo successivamente alla conclusione dell'operazione, a saldo, dopo la verifica del rendiconto;
	- b. il costo approvato dell'operazione costituisce il tetto massimo di spesa ammissibile;
	- c. la SRA eroga i contributi mediante accreditamento al conto corrente bancario o postale, indicato dal beneficiario mediante l'apposita istanza di accreditamento in via continuativa presentata con il modello reso disponibile sul sit[o www.regione.fvg.it](http://www.regione.fvg.it/)
- 2. Il decreto relativo alla erogazione del saldo, ove spettante, è approvato entro 30 giorni dall'approvazione del rendiconto.
- 3. La SRA, dopo aver disposto la liquidazione del saldo e a seguito dell'esito positivo dei controlli contabili interni dell'amministrazione, comunica ai beneficiari, con apposita nota, gli estremi del decreto e l'entità della somma liquidata sul totale concesso.

### <span id="page-19-1"></span>9. REVOCA DEL CONTRIBUTO

1. La SRA provvede alla revoca del contributo nei casi stabiliti dall'articolo 12 del Regolamento FSE e dall'articolo 19 del Regolamento Formazione.

### <span id="page-19-2"></span>10. RENDICONTAZIONE

- 1. Il rendiconto deve essere presentato alla competente struttura in via S. Francesco, 37 Trieste, ufficio protocollo, VI piano entro il 30 settembre 2022.
- 2. Il rendiconto va presentato secondo le indicazioni di cui all'art. 20 del Regolamento FSE ed è costituito dalla relazione tecnico – fisica dell'operazione secondo il modello predisposto e disponibile alla voce Rendicontazione sul sito [www.regione.fvg.it](http://www.regione.fvg.it/) *formazionelavoro/formazione/area operatori* accompagnata dalla seguente documentazione di cui al comma 5 del citato articolo:
	- a. documentazione attestante l'attività di informazione, corredata dai loghi, qualora richiesti;
	- b. il timesheet del personale impegnato nella proposta di aggiornamento e manutenzione del Repertorio;
	- c. l'evidenza delle date di presentazione dei prodotti di cui alla Tabella dell'articolo 1, già consegnati.
- 3. Ai fini dell'ammissibilità del rendiconto valgono le disposizioni previste dal Documento UCS in merito al trattamento della UCS.
- 4. Il rendiconto è approvato dalla struttura competente entro 60 giorni dal suo ricevimento.

# ALLEGATO 2

## Operazioni FORIEFP

# <span id="page-21-0"></span>Formazione Formatori del sistema di Istruzione e Formazione Professionale (IeFP)

## <span id="page-21-1"></span>1. DESCRIZIONE E STRUTTURA DELLE OPERAZIONI

- 1. Le operazioni FORIEFP riguardano sia operazioni di carattere formativo (operazioni FORIEFP QPR) che operazioni di carattere non formativo (operazioni FORIEFP SEM).
- 2. Le operazioni FORIEFP QPR si riferiscono a una formazione di carattere tecnico specialistico, mentre le operazioni FORIEFP SEM si riferiscono ad azioni di sistema, in particolare ad attività a carattere seminariale su temi di specifico interesse professionale.
- 3. In sede di presentazione e selezione ciascuna operazione si configura come prototipo, per assumere successivamente, in fase di attuazione e gestione, la denominazione di edizione corsuale (operazione FORIEFP QPR) o di edizione seminariale (operazione FORIEFP SEM). Ciascun prototipo si realizza attraverso una o più edizioni. Le edizioni corsuali o seminariali non sono soggette a valutazione in quanto riferite a prototipi già approvati.

#### <span id="page-21-2"></span>*1.1 Operazioni FORIEFP QPR*

- 1. Le operazioni FORIEFP QPR sono finalizzate all'acquisizione dei QPR presenti nel Repertorio delle qualificazioni regionali, relative alla realizzazione di prove di valutazione e all'erogazione di attività didattiche di IeFP e al sostegno di allievi con P.E.I.
- 2. La durata minima di ciascun prototipo formativo, comprensiva degli esami finali, è pari a 12 ore.
- 3. Il numero minimo di allievi consentito per l'avvio dell'edizione corsuale è pari a 8.
- 4. È consentito utilizzare la didattica a distanza nella tipologia sincrona, al massimo per il 50% di ciascuna operazione, con le seguenti modalità:
	- a. l'attività sincrona (es. videoconferenza, webinar, e-learning), viene conteggiata come ore di presenza. A tal fine si autorizza, ai sensi dell'articolo 9, comma 5, del Regolamento Formazione, a compilare i relativi registri omettendo le firme di presenza degli allievi;
	- b. il registro viene compilato nella giornata di svolgimento dell'attività on line da parte del docente e dal coordinatore del progetto; esso riporterà la presenza degli allievi e dei docenti collegati in maniera stabile per tutta la durata della lezione con la seguente dicitura "collegato via …". Qualora il docente e il coordinatore del progetto siano collegati da una postazione

diversa dalla sede didattica prevista è consentita la compilazione del registro anche in una giornata successiva allo svolgimento dell'attività;

- c. coloro i quali non fossero riusciti a collegarsi in modalità sincrona posso recuperare i contenuti delle lezioni, se opportunamente registrate, attraverso appositi momenti di formazione individuale purché tracciati su schede vidimate. Tali schede possono essere costituite dai registri individuali in uso che devono essere vidimati, sottoscritti dal docente e dal coordinatore del progetto e tenute agli atti quale parte integrante del registro. In questo caso le ore riconosciute come ore di presenza corrispondono alla durata della lezione registrata. Nel registro si riporterà la presenza degli allievi con la seguente dicitura "effettuata in modalità off line per una durata di … ore".
- 5. Il superamento dell'esame finale dell'edizione corsuale comporta il rilascio dell'Attestato di frequenza QPR di cui al Decreto Attestazioni, modello 3/2017.

#### <span id="page-22-0"></span>*1.2 Operazioni FORIEFP SEM*

- 1. Le operazioni FORIEFP SEM consistono in attività di carattere seminariale di breve durata, non superiore alle 20 ore, da realizzarsi anche in più giornate, riguardanti temi specifici e/o innovativi riferiti all'attività di docenza, tutoraggio e coordinamento nei percorsi di IeFP. Le attività seminariali qualora riferite alla docenza possono riguardare anche l'approfondimento di aree specifiche contenutistiche relative agli standard formativi previsti dalle Linee Guida IeFP.
- 2. Il numero minimo di allievi consentito per l'avvio dell'edizione seminariale è pari a 12.

### <span id="page-22-1"></span>2. DESTINATARI

1. I destinatari delle operazioni sono i docenti e formatori, anche con funzioni di tutoraggio e coordinamento, coinvolti o che si prevede di coinvolgere nei percorsi di IeFP individuati dall'ATI Effe.Pi o dagli istituti scolastici autorizzati all'attuazione di percorsi sussidiari di IeFP.

### <span id="page-22-2"></span>3. RISORSE E GESTIONE FINANZIARIA

- 1. Le risorse annue disponibili per l'annualità formativa 2021/2022 a valere sul POR, Asse 3 Istruzione e Formazione, Programma specifico 36/21 del PPO 2021 sono pari a 20.000,00 EUR.
- 2. Il finanziamento pubblico è pari al 100% delle somme determinate mediante l'applicazione delle formule di cui ai commi 4 e 6.
- 3. Le operazioni FORIEFP QPR sono gestite attraverso l'applicazione dell'UCS 2 Formazione per laureati, così come stabilita dal Documento UCS.
- 4. Il costo complessivo di ogni operazione FORIEFP QPR è pertanto determinato nel modo seguente: UCS 2 (162,00 EUR) \* n. ore attività
- 5. Le operazioni FORIEFP SEM sono gestite attraverso l'applicazione dell'UCS 32 Formazione permanente con modalità laboratoriale/seminariale, così come stabilita dal Documento UCS.
- 6. Il costo complessivo di ogni operazione FORIEFP SEM è pertanto determinato nel modo seguente: UCS 32 (128,00 EUR) \* n. ore corso
- 7. Il costo così determinato, nella fase della predisposizione del preventivo del prototipo, deve essere imputato alla voce di spesa B2.3 – Erogazione del servizio.

### <span id="page-23-0"></span>4. PRESENTAZIONE DELLE OPERAZIONI (PROTOTIP)

1. Le operazioni (prototipi) sono presentate:

1

- utilizzando l'apposito formulario on line disponibile sul sito Internet [www.regione.fvg.it](http://www.regione.fvg.it/) *formazione-lavoro/formazione/area operatori (Webforma)*;
- a partire dal giorno successivo della data di pubblicazione delle presenti Direttive sul Bollettino ufficiale della Regione ed entro le ore 12.00 del **15 settembre 2021**.

Nel caso sia presentata più volte la medesima operazione viene presa in considerazione l'ultima pervenuta entro i termini consentiti.

- 2. Ai fini della presentazione delle operazioni mediante *Webforma*<sup>5</sup> :
	- il soggetto proponente predispone l'elenco domanda e scarica la domanda di finanziamento in formato pdf<sup>6</sup>; ;
	- il file pdf va sottoscritto con firma elettronica qualificata dal legale rappresentante o suo delegato e ricaricato nel sistema;
	- nella videata della funzione *trasmetti* è presente la possibilità di allegare altri documenti digitali quali la delega esplicita qualora la domanda di finanziamento non sia firmata dal legale rappresentante;
	- attraverso la funzione *trasmetti* il soggetto proponente invia tramite *Webforma* alla SRA tutta la documentazione necessaria a ottenere il finanziamento;
	- il sistema acquisisce la trasmissione<sup>7</sup> e in tempo differito protocolla direttamente la domanda, notificando all'operatore gli estremi dell'avvenuta protocollazione<sup>8</sup>. .

<sup>5</sup> Gli orari garantiti di funzionamento di *Webforma* sono LUN-VEN 8.00-18.00 e SAB 8-12.30. Per segnalazioni di malfunzionamenti contattare il numero verde 800 098 788 (da cellulare/estero 040 06 49 013) segnalando, quale riferimento, il codice prodotto R/WEBF. 6 Il sistema controlla l'impronta digitale del pdf, pertanto tale file non deve essere mai modificato o rinominato.

<sup>7</sup> Il sistema registra l'esatta data, ora, minuto e secondo della trasmissione e li riporta in automatico sull'operazione come data di presentazione.

<sup>&</sup>lt;sup>8</sup> A tal proposito si suggerisce di inserire il mittente [noreply@insiel.net](mailto:noreply@insiel.net) tra i mittenti riconosciuti al fine di evitare che il sistema di posta elettronica inserisca la notifica nella posta indesiderata (spam).

3. Le operazioni presentate non sono soggette a bollo in quanto comunicazioni tra soggetti che operano in cooperazione attuativa per la realizzazione di un progetto con riferimento al quale c'è stata una selezione preventiva per l'individuazione dell'ATI degli enti di formazione.

# <span id="page-24-0"></span>5. SELEZIONE DELLE OPERAZIONI (PROTOTIPI)

- 1. Le operazioni (prototipi) vengono selezionate sulla base del documento Metodologie secondo una procedura valutativa delle proposte articolata sulle seguenti due fasi consecutive:
	- a. fase istruttoria di verifica d'ammissibilità delle operazioni;
	- b. fase di selezione delle operazioni secondo la modalità di valutazione di coerenza.
- 2. La fase istruttoria è incentrata sulla verifica della sussistenza dei seguenti requisiti di ammissibilità:

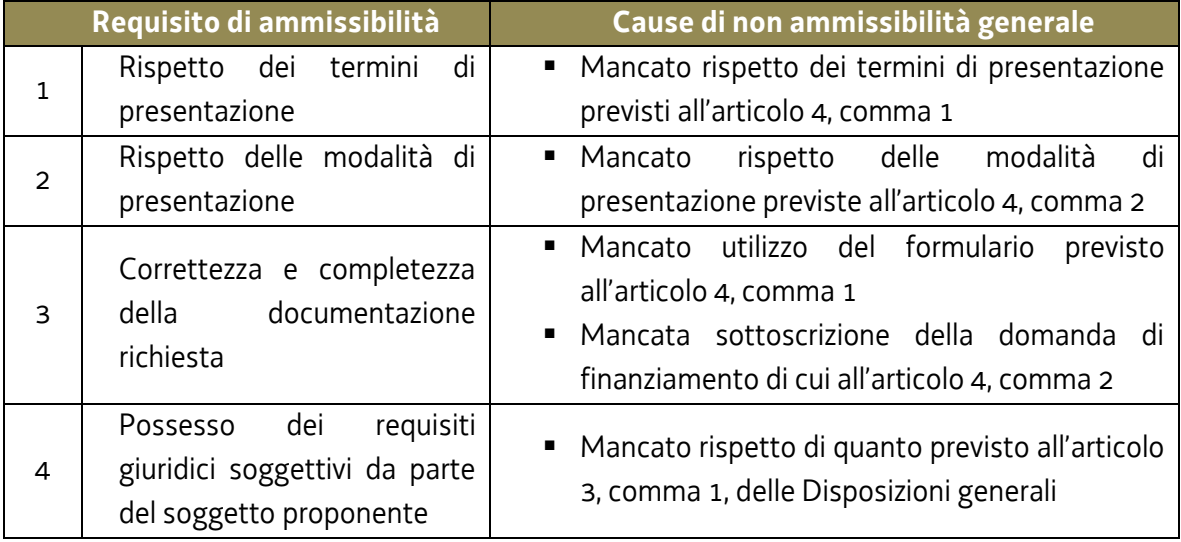

Conformemente a quanto stabilito dalla Linee guida SRA, per le operazioni realizzate a seguito della presentazione di candidatura, i requisiti di capacità amministrativa, finanziaria e operativa, si danno per assolti, in quanto riscontrati direttamente nell'ambito della fase di verifica dell'ammissibilità della stessa.

3. La fase di selezione secondo la modalità di valutazione di coerenza è svolta da una Commissione costituita, in base a quanto previsto dal documento Linee Guida SRA, con decreto del responsabile della SRA in data successiva al termine per la presentazione delle operazioni con l'applicazione dei criteri sotto riportati:

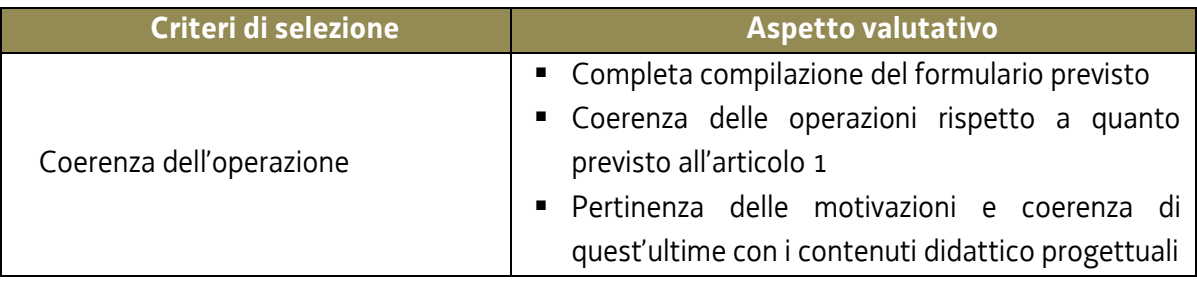

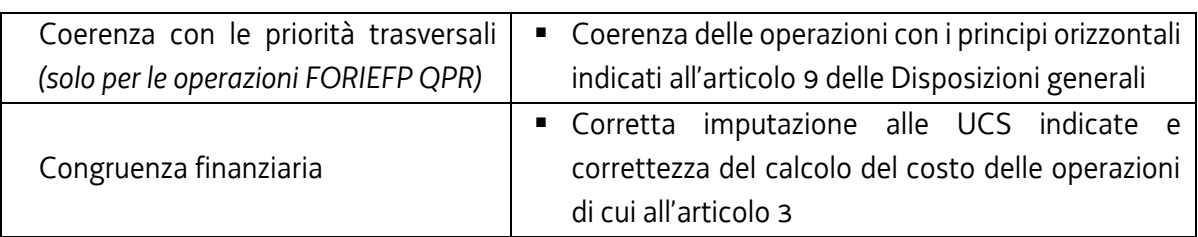

La valutazione negativa rispetto anche a uno solo dei criteri comporta la non approvazione dell'operazione.

- 4. L'operazione è selezionata entro 60 giorni dal termine ultimo per la presentazione dell'operazione.
- 5. Gli esiti della verifica di ammissibilità e della valutazione della Commissione sono approvati con decreto del Dirigente responsabile della SRA entro 30 giorni dalla data di sottoscrizione del verbale di selezione da parte della Commissione di valutazione.

### <span id="page-25-0"></span>6. APPROVAZIONE DELLE OPERAZIONI (PROTOTIPI)

- 1. A norma dell'articolo 9, comma 7 del Regolamento FSE, il responsabile della SRA, entro 30 giorni dalla sottoscrizione del verbale da parte della Commissione di valutazione predispone un decreto con il quale approva o non approva l'operazione.
- 2. Il suddetto decreto è pubblicato, con valore di notifica per il soggetto interessato, nel Bollettino ufficiale della Regione e sul sito [www.regione.fvg.it.](http://www.regione.fvg.it/)
- 3. È consentita la ripresentazione dell'operazione qualora non approvata secondo le modalità e i termini indicati dalla SRA.

# <span id="page-25-1"></span>7. PRESENTAZIONE E GESTIONE DELLE OPERAZIONI (EDIZIONI CORSUALI E SEMINARIALI)

- 1. La presentazione delle edizioni corsuali e seminariali avviene secondo la modalità a sportello con cadenza mensile, successivamente all'approvazione dei relativi prototipi. La data di chiusura dello sportello di novembre 2021 è fissata al giorno 12.
- 2. Fermo restando quanto previsto in relazione ai termini di conclusione delle edizioni di cui al comma 8, nell'ambito di ciascun sportello mensile possono essere presentate edizioni il cui avvio è previsto al massimo nei due mesi successivi (ad esempio nello sportello di gennaio possono essere presentate edizioni il cui avvio è previsto al massimo entro il 31 marzo).
- 3. Ai fini della presentazione delle operazioni (edizioni corsuali e seminariali) mediante *Webforma*<sup>9</sup> :
	- il soggetto proponente inserisce l'edizione ponendo attenzione affinché il costo complessivo imputato non superi l'importo del prototipo già approvato;
	- $\bullet$  scarica il modello generato in formato pdf<sup>10</sup>;
	- il file pdf va sottoscritto con firma elettronica qualificata dal legale rappresentante o suo delegato e ricaricato nel sistema;
	- nella videata della funzione *trasmetti* è presente la possibilità di allegare altri documenti digitali quali:
		- i. la delega esplicita qualora la domanda di finanziamento non sia firmata dal legale rappresentante;
		- ii. l'eventuale avvio in assunzione di responsabilità dell'operazione;
	- attraverso la funzione *trasmetti* il soggetto proponente invia tramite *Webforma* alla SRA tutta la documentazione necessaria all'avvio dell'edizione;
	- il sistema acquisisce la trasmissione<sup>11</sup> e in tempo differito protocolla direttamente la domanda, notificando all'operatore gli estremi dell'avvenuta protocollazione<sup>12</sup>. .
- 4. Ai fini dell'assegnazione del codice amministrativo attributo all'edizione, il modello deve essere trasmesso almeno 7 giorni lavorativi prima della data di avvio indicata sullo stesso. Qualora la trasmissione del modello avvenga successivamente al termine sopra richiamato non viene assicurata risposta prima della data prevista per l'avvio dell'attività.
- 5. A seguito di tale invio la SRA provvederà all'assegnazione del codice amministrativo attributo all'edizione e a comunicare lo stesso per posta elettronica ordinaria.
- 6. Il termine ultimo, salvo anticipato esaurimento delle risorse finanziarie disponibili, per la presentazione delle edizioni è il 31 ottobre 2022.
- 7. Le edizioni sono approvate, fino ad esaurimento delle risorse disponibili, con decreto del dirigente responsabile della SRA entro 30 giorni dalla scadenza dello sportello.
- 8. Tutte le edizioni devono concludersi entro il 30 novembre 2022.

1

9. Le operazioni (edizioni corsuali e seminariali) presentate non sono soggette a bollo in quanto comunicazioni tra soggetti che operano in cooperazione attuativa per la realizzazione di un progetto con riferimento al quale c'è stata una selezione preventiva per l'individuazione delle ATI di enti di formazione.

<sup>9</sup> Gli orari garantiti di funzionamento di *Webforma* sono LUN-VEN 8.00-18.00 e SAB 8-12.30. Per segnalazioni di malfunzionamenti contattare il numero verde 800 098 788 (da cellulare/estero 040 06 49 013) segnalando, quale riferimento, il codice prodotto R/WEBF. <sup>10</sup> Il sistema controlla l'impronta digitale del pdf, pertanto tale file non deve essere mai modificato o rinominato.

<sup>11</sup> Il sistema registra l'esatta data, ora, minuto e secondo della trasmissione e li riporta in automatico sull'operazione come data di presentazione.

<sup>&</sup>lt;sup>12</sup> A tal proposito si suggerisce di inserire il mittente [noreply@insiel.net](mailto:noreply@insiel.net) tra i mittenti riconosciuti al fine di evitare che il sistema di posta elettronica inserisca la notifica nella posta indesiderata (spam).

### <span id="page-27-0"></span>8. CONCESSIONE DEL CONTRIBUTO

- 1. La SRA, con decreto del dirigente responsabile, provvede all'adozione degli atti di concessione entro 60 giorni dall'adozione del decreto di cui all'articolo 7, comma 7.
- 2. La SRA, ad avvenuta registrazione del decreto di concessione del contributo, trasmette apposita nota al soggetto attuatore nella quale comunica gli estremi del decreto di concessione reperibile sul sit[o www.regione.fvg.it](http://www.regione.fvg.it/) (*Amministrazione trasparente*).

### <span id="page-27-1"></span>9. FLUSSI FINANZIARI

- 1. Ai sensi di quanto stabilito dall'articolo 13 del Regolamento FSE:
	- a. il flusso finanziario nei confronti del beneficiario da parte della SRA avviene in un'unica soluzione solo successivamente alla conclusione dell'operazione, a saldo, dopo la verifica del rendiconto;
	- b. il costo approvato dell'edizione corsuale costituisce il tetto massimo di spesa ammissibile;
	- c. la SRA eroga i contributi mediante accreditamento al conto corrente bancario o postale, indicato dal beneficiario mediante l'apposita istanza di accreditamento in via continuativa presentata con il modello reso disponibile sul sit[o www.regione.fvg.it](http://www.regione.fvg.it/)
- 2. Il decreto relativo alla erogazione del saldo, ove spettante, è approvato entro 30 giorni dall'approvazione del rendiconto.
- 3. La SRA, dopo aver disposto la liquidazione del saldo e a seguito dell'esito positivo dei controlli contabili interni dell'amministrazione, comunica ai beneficiari, con apposita nota, gli estremi del decreto e l'entità della somma liquidata sul totale concesso.

### <span id="page-27-2"></span>10. REVOCA DEL CONTRIBUTO

1. La SRA provvede alla revoca del contributo nei casi stabiliti dall'articolo 12 del Regolamento FSE e dall'articolo 19 del Regolamento Formazione.

### <span id="page-27-3"></span>11. RENDICONTAZIONE

1. Il rendiconto deve essere presentato alla competente struttura in via S. Francesco, 37 - Trieste, ufficio protocollo, VI piano entro 60 giorni dalla conclusione di ciascuna operazione effettuata (edizione corsuale e seminariale).

- 2. Il rendiconto va presentato secondo le indicazioni di cui all'art. 20 del Regolamento FSE ed è costituito dalla relazione tecnico – fisica dell'operazione secondo il modello predisposto e disponibile alla voce Rendicontazione sul sito [www.regione.fvg.it](http://www.regione.fvg.it/) *formazionelavoro/formazione/area operatori* accompagnata dalla documentazione di cui al comma 5 dell'articolo citato, qualora pertinenti.
- 3. Ai fini dell'ammissibilità del rendiconto valgono le disposizioni previste dal Documento UCS in merito al trattamento delle UCS.
- 4. Qualora l'operazione si sia avvalsa della formazione a distanza, il finanziamento dell'operazione viene rideterminato con l'applicazione dell'UCS 50 secondo la seguente modalità (a titolo esemplificativo percorso di 24 ore con 50% in presenza e 50% a distanza):

UCS 2 (162,00 EUR) \* 12 (n. ore formazione in presenza) + UCS 50 (127,00 EUR) \* 12 (n. ore formazione a distanza)

5. Il rendiconto è approvato dalla struttura competente entro 60 giorni dal suo ricevimento.

# ALLEGATO 3

### Operazioni FORCER

# <span id="page-29-0"></span>Sistema regionale di certificazione delle competenze – Formazione degli operatori coinvolti

### <span id="page-29-1"></span>1. DESCRIZIONE E STRUTTURA DELLE OPERAZIONI

- 1. Le operazioni FORCER riguardano sia operazioni di carattere formativo (operazioni FORCER QPR) che operazioni di carattere non formativo (operazioni FORCER SEM).
- 2. Le operazioni FORCER QPR si riferiscono a una formazione di carattere tecnico specialistico, mentre le operazioni FORCER SEM si riferiscono ad azioni di sistema, in particolare ad attività a carattere seminariale su temi di specifico interesse professionale.
- 3. In sede di presentazione e selezione ciascuna operazione si configura come prototipo, per assumere successivamente, in fase di attuazione e gestione, la denominazione di edizione corsuale (operazione FORCER QPR) o di edizione seminariale (operazione FORCER SEM). Ciascun prototipo si realizza attraverso una o più edizioni. Le edizioni corsuali o seminariali non sono soggette a valutazione in quanto riferite a prototipi già approvati.

#### <span id="page-29-2"></span>*1.1 Operazioni FORCER QPR*

- 1. Le operazioni FORCER QPR sono finalizzate all'acquisizione dei QPR presenti nel Repertorio delle qualificazioni regionali in base a quanto riportato nella Tabella di cui all'articolo 2.
- 2. La durata minima di ciascun prototipo formativo, comprensiva degli esami finali, è pari a 16 ore.
- 3. Il numero minimo di allievi consentito per l'avvio dell'edizione corsuale è pari a 8.
- 4. È consentito utilizzare la didattica a distanza nella tipologia sincrona, al massimo per il 50% di ciascuna operazione, con le seguenti modalità:
	- a. l'attività sincrona (es. videoconferenza, webinar, e-learning), viene conteggiata come ore di presenza. A tal fine si autorizza, ai sensi dell'articolo 9, comma 5, del Regolamento Formazione, a compilare i relativi registri omettendo le firme di presenza degli allievi;
	- b. il registro viene compilato nella giornata di svolgimento dell'attività on line da parte del docente e dal coordinatore del progetto; esso riporterà la presenza degli allievi e dei docenti collegati in maniera stabile per tutta la durata della lezione con la seguente dicitura "collegato via …". Qualora il docente e il coordinatore del progetto siano collegati da una postazione diversa dalla sede didattica prevista è consentita la compilazione del registro anche in una giornata successiva allo svolgimento dell'attività;
- c. coloro i quali non fossero riusciti a collegarsi in modalità sincrona posso recuperare i contenuti delle lezioni, se opportunamente registrate, attraverso appositi momenti di formazione individuale purché tracciati su schede vidimate. Tali schede possono essere costituite dai registri individuali in uso che devono essere vidimati, sottoscritti dal docente e dal coordinatore del progetto e tenute agli atti quale parte integrante del registro. In questo caso le ore riconosciute come ore di presenza corrispondono alla durata della lezione registrata. Nel registro si riporterà la presenza degli allievi con la seguente dicitura "effettuata in modalità off line per una durata di … ore".
- 5. Il superamento dell'esame finale dell'edizione corsuale comporta il rilascio dell'Attestato di frequenza QPR di cui al Decreto Attestazioni, modello 3/2017.

#### <span id="page-30-0"></span>*1.2 Operazioni FORCER SEM*

- 1. Le operazioni FORCER SEM consistono in attività di carattere seminariale di breve durata, non superiore alle 20 ore, da realizzarsi anche in più giornate e sono finalizzate all'introduzione e modalità d'uso dei portali dell'Atlante del lavoro e del Repertorio delle qualificazioni regionali e del Sistema regionale di certificazione delle competenze.
- 2. Il numero minimo di allievi consentito per l'avvio dell'edizione seminariale è pari a 12.

### <span id="page-30-1"></span>2. DESTINATARI

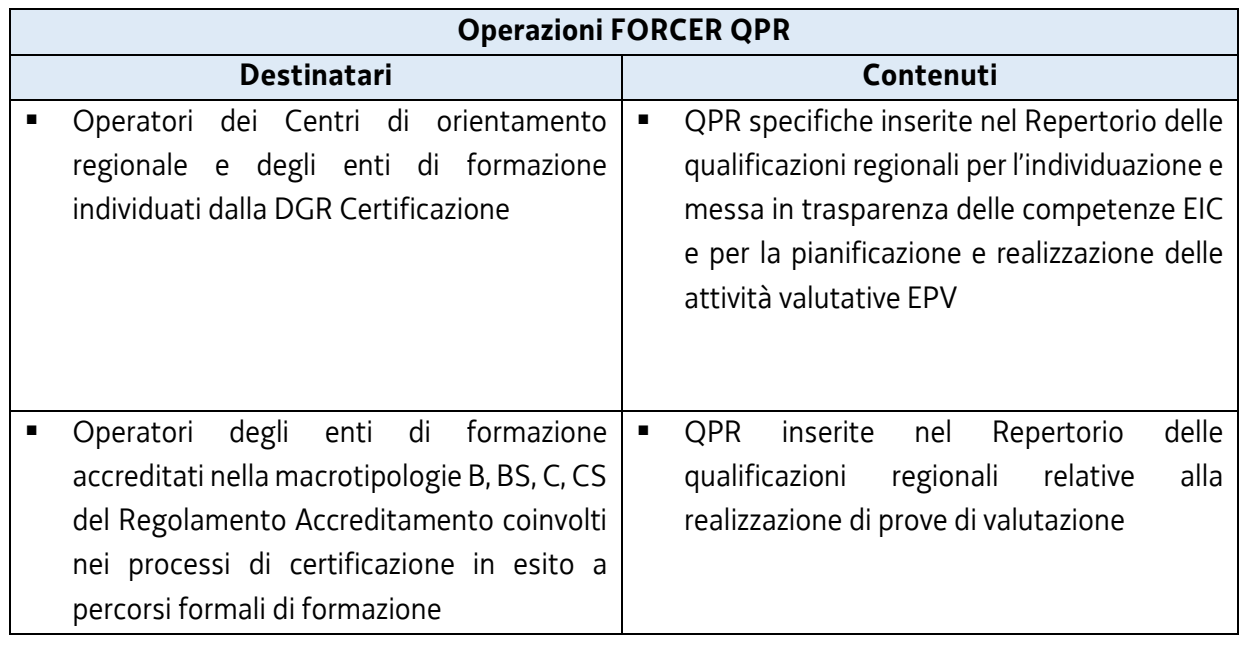

1. I destinatari delle operazioni, sulla base dei contenuti, sono riportati nella seguente Tabella:

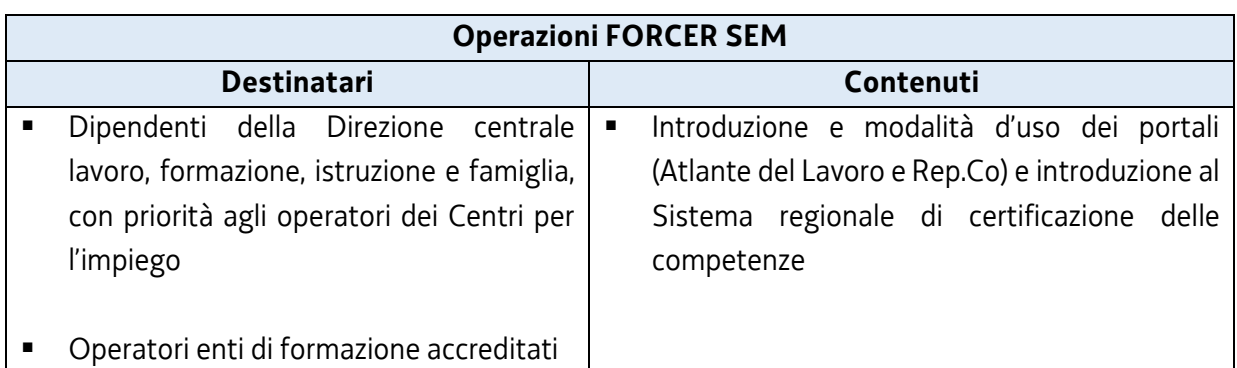

### <span id="page-31-0"></span>3. RISORSE E GESTIONE FINANZIARIA

- 1. Le risorse annue disponibili per l'annualità formativa 2021/2022 a valere sul POR, Asse 3 Istruzione e Formazione, Programma specifico 55/21 del PPO 2021 sono pari a 20.000,00 EUR.
- 2. Il finanziamento pubblico è pari al 100% delle somme determinate mediante l'applicazione delle formule di cui ai commi 4 e 6.
- 3. Le operazioni FORCER QPR sono gestite attraverso l'applicazione dell'UCS 2 Formazione per laureati, così come stabilita dal Documento UCS.
- 4. Il costo complessivo di ogni operazione FORCER QPR è pertanto determinato nel modo seguente: UCS 2 (162,00 EUR) \* n. ore attività
- 5. Le operazioni FORCER SEM sono gestite attraverso l'applicazione dell'UCS 32 Formazione permanente con modalità laboratoriale/seminariale, così come stabilita dal Documento UCS.
- 6. Il costo complessivo di ogni operazione FORCER SEM è pertanto determinato nel modo seguente: UCS 32 (128,00 EUR) \* n. ore corso
- 7. Il costo così determinato, nella fase della predisposizione del preventivo del prototipo, deve essere imputato alla voce di spesa B2.3 – Erogazione del servizio.

# <span id="page-31-1"></span>4. PRESENTAZIONE DELLE OPERAZIONI (PROTOTIP)

- 1. Le operazioni (prototipi) sono presentate:
	- utilizzando l'apposito formulario on line disponibile sul sito Internet [www.regione.fvg.it](http://www.regione.fvg.it/) *formazione-lavoro/formazione/area operatori (Webforma)*;
	- a partire dal giorno successivo della data di pubblicazione delle presenti Direttive sul Bollettino ufficiale della Regione ed entro le ore 12.00 del **15 settembre 2021**.

Nel caso sia presentata più volte la medesima operazione viene persa in considerazione l'ultima pervenuta entro i termini consentiti.

- 2. Ai fini della presentazione delle operazioni mediante *Webforma*<sup>13</sup>:
	- il soggetto proponente predispone l'elenco domanda e scarica la domanda di finanziamento in formato pdf<sup>14</sup>;
	- il file pdf va sottoscritto con firma elettronica qualificata dal legale rappresentante o suo delegato e ricaricato nel sistema;
	- nella videata della funzione *trasmetti* è presente la possibilità di allegare altri documenti digitali quali la delega esplicita qualora la domanda di finanziamento non sia firmata dal legale rappresentante;
	- attraverso la funzione *trasmetti* il soggetto proponente invia tramite *Webforma* alla SRA tutta la documentazione necessaria a ottenere il finanziamento;
	- il sistema acquisisce la trasmissione<sup>15</sup> e in tempo differito protocolla direttamente la domanda, notificando all'operatore gli estremi dell'avvenuta protocollazione<sup>16</sup>. .
- 3. Le operazioni presentate non sono soggette a bollo in quanto comunicazioni tra soggetti che operano in cooperazione attuativa per la realizzazione di un progetto con riferimento al quale c'è stata una selezione preventiva per l'individuazione dell'ATI degli enti di formazione.

## <span id="page-32-0"></span>5. SELEZIONE DELLE OPERAZIONI (PROTOTIPI)

1

- 1. Le operazioni (prototipi) vengono selezionate sulla base del documento Metodologie secondo una procedura valutativa delle proposte articolata sulle seguenti due fasi consecutive:
	- a. fase istruttoria di verifica d'ammissibilità delle operazioni;
	- b. fase di selezione delle operazioni secondo la modalità di valutazione di coerenza.

#### 2. La fase istruttoria è incentrata sulla verifica della sussistenza dei seguenti requisiti di ammissibilità:

| Requisito di ammissibilità |                                                                | Cause di non ammissibilità generale                                                                                                    |
|----------------------------|----------------------------------------------------------------|----------------------------------------------------------------------------------------------------|
|                            | Rispetto dei termini di<br>presentazione                       | ■ Mancato rispetto dei termini di presentazione<br>previsti all'articolo 4, comma 1                                                                                                   |
| 2                          | Rispetto delle modalità di<br>presentazione                    | modalità<br>• Mancato<br>rispetto delle<br>di d<br>presentazione previste all'articolo 4, comma 2                                                                                     |
| 3                          | Correttezza e completezza<br>della documentazione<br>richiesta | " Mancato utilizzo del formulario<br>previsto<br>all'articolo 4, comma 1<br>Mancata sottoscrizione della domanda di<br>$\blacksquare$<br>finanziamento di cui all'articolo 4, comma 2 |

<sup>13</sup> Gli orari garantiti di funzionamento di *Webforma* sono LUN-VEN 8.00-18.00 e SAB 8-12.30. Per segnalazioni di malfunzionamenti contattare il numero verde 800 098 788 (da cellulare/estero 040 06 49 013) segnalando, quale riferimento, il codice prodotto R/WEBF. <sup>14</sup> Il sistema controlla l'impronta digitale del pdf, pertanto tale file non deve essere mai modificato o rinominato.

<sup>15</sup> Il sistema registra l'esatta data, ora, minuto e secondo della trasmissione e li riporta in automatico sull'operazione come data di presentazione.

<sup>&</sup>lt;sup>16</sup> A tal proposito si suggerisce di inserire il mittente [noreply@insiel.net](mailto:noreply@insiel.net) tra i mittenti riconosciuti al fine di evitare che il sistema di posta elettronica inserisca la notifica nella posta indesiderata (spam).

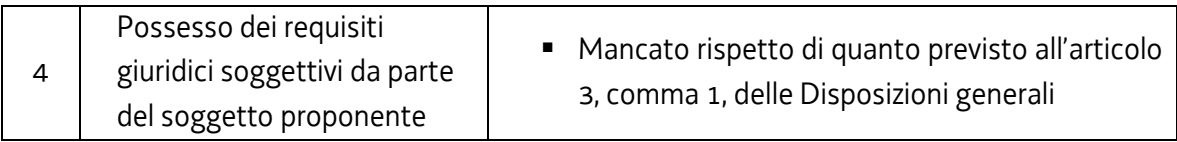

Conformemente a quanto stabilito dalla Linee guida SRA, per le operazioni realizzate a seguito della presentazione di candidatura, i requisiti di capacità amministrativa, finanziaria e operativa, si danno per assolti, in quanto riscontrati direttamente nell'ambito della fase di verifica dell'ammissibilità della stessa.

3. La fase di selezione secondo la modalità di valutazione di coerenza è svolta da una Commissione costituita, in base a quanto previsto dal documento Linee Guida SRA, con decreto del responsabile della SRA in data successiva al termine per la presentazione delle operazioni con l'applicazione dei criteri sotto riportati:

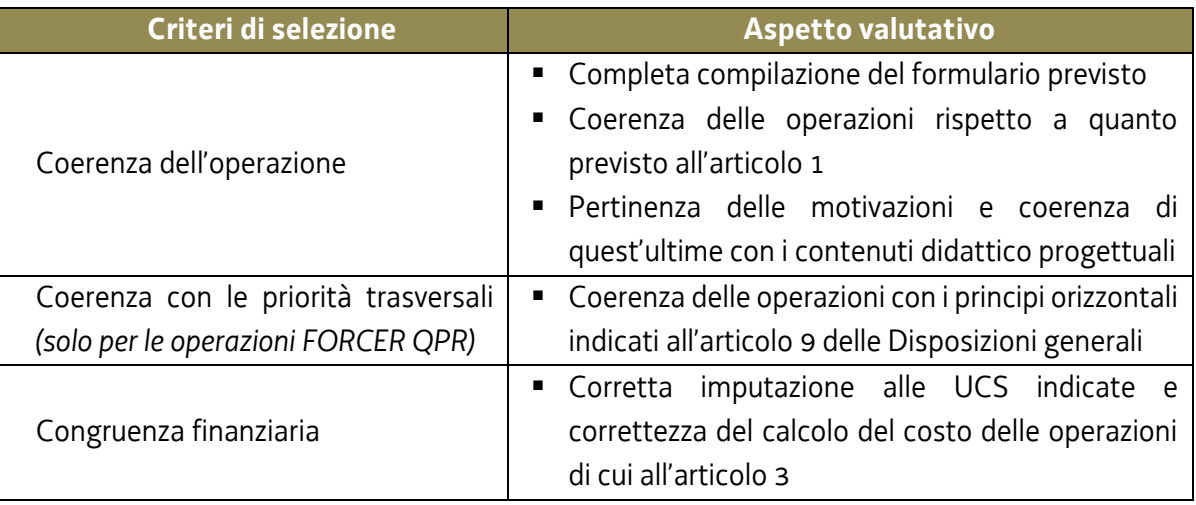

La valutazione negativa rispetto anche a uno solo dei criteri comporta la non approvazione dell'operazione.

- 4. L'operazione è selezionata entro 60 giorni dal termine ultimo per la presentazione dell'operazione.
- 5. Gli esiti della verifica di ammissibilità e della valutazione della Commissione sono approvati con decreto del Dirigente responsabile della SRA entro 30 giorni dalla data di sottoscrizione del verbale di selezione da parte della Commissione di valutazione.

### <span id="page-33-0"></span>6. APPROVAZIONE DELLE OPERAZIONI (PROTOTIPI)

1. A norma dell'articolo 9, comma 7 del Regolamento FSE, il responsabile della SRA, entro 30 giorni dalla sottoscrizione del verbale da parte della Commissione di valutazione predispone un decreto con il quale approva o non approva l'operazione.

- 2. Il suddetto decreto è pubblicato, con valore di notifica per il soggetto interessato, nel Bollettino ufficiale della Regione e sul sito [www.regione.fvg.it.](http://www.regione.fvg.it/)
- 3. È consentita la ripresentazione dell'operazione qualora non approvata secondo le modalità e i termini indicati dalla SRA.

# <span id="page-34-0"></span>7. PRESENTAZIONE E GESTIONE DELLE OPERAZIONI (EDIZIONI CORSUALI E SEMINARIALI)

- 1. La presentazione delle edizioni corsuali e seminariali avviene secondo la modalità a sportello con cadenza mensile, successivamente all'approvazione dei relativi prototipi. La data di chiusura dello sportello di novembre 2021 è fissata al giorno 12.
- 2. Fermo restando quanto previsto in relazione ai termini di conclusione delle edizioni di cui al comma 8, nell'ambito di ciascun sportello mensile possono essere presentate edizioni il cui avvio è previsto al massimo nei due mesi successivi (ad esempio nello sportello di gennaio possono essere presentate edizioni il cui avvio è previsto al massimo entro il 31 marzo).
- 3. Ai fini della presentazione delle operazioni (edizioni corsuali e seminariali) mediante *Webforma*<sup>17</sup>:
	- il soggetto proponente inserisce l'edizione ponendo attenzione affinché il costo complessivo imputato non superi l'importo del prototipo già approvato;
	- $\bullet$  scarica il modello generato in formato pdf<sup>18</sup>;

1

- il file pdf va sottoscritto con firma elettronica qualificata dal legale rappresentante o suo delegato e ricaricato nel sistema;
- nella videata della funzione *trasmetti* è presente la possibilità di allegare altri documenti digitali quali:
	- i. la delega esplicita qualora la domanda di finanziamento non sia firmata dal legale rappresentante;
	- ii. l'eventuale avvio in assunzione di responsabilità dell'operazione;
- attraverso la funzione *trasmetti* il soggetto proponente invia tramite *Webforma* alla SRA tutta la documentazione necessaria all'avvio dell'edizione;
- il sistema acquisisce la trasmissione<sup>19</sup> e in tempo differito protocolla direttamente la domanda, notificando all'operatore gli estremi dell'avvenuta protocollazione<sup>20</sup>. .
- 4. Ai fini dell'assegnazione del codice amministrativo attributo all'edizione, il modello deve essere trasmesso almeno 7 giorni lavorativi prima della data di avvio indicata sullo stesso. Qualora la

<sup>17</sup> Gli orari garantiti di funzionamento di *Webforma* sono LUN-VEN 8.00-18.00 e SAB 8-12.30. Per segnalazioni di malfunzionamenti contattare il numero verde 800 098 788 (da cellulare/estero 040 06 49 013) segnalando, quale riferimento, il codice prodotto R/WEBF. <sup>18</sup> Il sistema controlla l'impronta digitale del pdf, pertanto tale file non deve essere mai modificato o rinominato.

<sup>19</sup> Il sistema registra l'esatta data, ora, minuto e secondo della trasmissione e li riporta in automatico sull'operazione come data di presentazione.

<sup>&</sup>lt;sup>20</sup> A tal proposito si suggerisce di inserire il mittente [noreply@insiel.net](mailto:noreply@insiel.net) tra i mittenti riconosciuti al fine di evitare che il sistema di posta elettronica inserisca la notifica nella posta indesiderata (spam).

trasmissione del modello avvenga successivamente al termine sopra richiamato non viene assicurata risposta prima della data prevista per l'avvio dell'attività.

- 5. A seguito di tale invio la SRA provvederà all'assegnazione del codice amministrativo attributo all'edizione e a comunicare lo stesso per posta elettronica ordinaria.
- 6. Il termine ultimo, salvo anticipato esaurimento delle risorse finanziarie disponibili, per la presentazione delle edizioni è il 31 ottobre 2022.
- 7. Le edizioni sono approvate, fino ad esaurimento delle risorse disponibili, con decreto del dirigente responsabile della SRA entro 30 giorni dalla scadenza dello sportello.
- 8. Tutte le edizioni devono concludersi entro il 30 novembre 2022.
- 9. Le operazioni (edizioni corsuali e seminariali) presentate non sono soggette a bollo in quanto comunicazioni tra soggetti che operano in cooperazione attuativa per la realizzazione di un progetto con riferimento al quale c'è stata una selezione preventiva per l'individuazione delle ATI di enti di formazione.

### <span id="page-35-0"></span>8. CONCESSIONE DEL CONTRIBUTO

- 1. La SRA, con decreto del dirigente responsabile, provvede all'adozione degli atti di concessione entro 60 giorni dall'adozione del decreto di cui all'articolo 7, comma 7.
- 2. La SRA, ad avvenuta registrazione del decreto di concessione del contributo, trasmette apposita nota al soggetto attuatore nella quale comunica gli estremi del decreto di concessione reperibile sul sit[o www.regione.fvg.it](http://www.regione.fvg.it/) (*Amministrazione trasparente*).

### <span id="page-35-1"></span>9. FLUSSI FINANZIARI

- 1. Ai sensi di quanto stabilito dall'articolo 13 del Regolamento FSE:
	- a. il flusso finanziario nei confronti del beneficiario da parte della SRA avviene in un'unica soluzione solo successivamente alla conclusione dell'operazione, a saldo, dopo la verifica del rendiconto;
	- b. il costo approvato dell'edizione corsuale costituisce il tetto massimo di spesa ammissibile;
	- c. la SRA eroga i contributi mediante accreditamento al conto corrente bancario o postale, indicato dal beneficiario mediante l'apposita istanza di accreditamento in via continuativa presentata con il modello reso disponibile sul sit[o www.regione.fvg.it](http://www.regione.fvg.it/)
- 2. Il decreto relativo alla erogazione del saldo, ove spettante, è approvato entro 30 giorni dall'approvazione del rendiconto.

3. La SRA, dopo aver disposto la liquidazione del saldo e a seguito dell'esito positivo dei controlli contabili interni dell'amministrazione, comunica ai beneficiari, con apposita nota, gli estremi del decreto e l'entità della somma liquidata sul totale concesso.

### <span id="page-36-0"></span>10. REVOCA DEL CONTRIBUTO

1. La SRA provvede alla revoca del contributo nei casi stabiliti dall'articolo 12 del Regolamento FSE e dall'articolo 19 del Regolamento Formazione.

### <span id="page-36-1"></span>11. RENDICONTAZIONE

- 1. Il rendiconto deve essere presentato alla competente struttura in via S. Francesco, 37 Trieste, ufficio protocollo, VI piano entro 60 giorni dalla conclusione di ciascuna operazione effettuata (edizione corsuale e seminariale).
- 2. Il rendiconto va presentato secondo le indicazioni di cui all'art. 20 del Regolamento FSE ed è costituito dalla relazione tecnico – fisica dell'operazione secondo il modello predisposto e disponibile alla voce Rendicontazione sul sito [www.regione.fvg.it](http://www.regione.fvg.it/) *formazionelavoro/formazione/area operatori* accompagnata dalla documentazione di cui al comma 5 dell'articolo citato, qualora pertinenti.
- 3. Ai fini dell'ammissibilità del rendiconto valgono le disposizioni previste dal Documento UCS in merito al trattamento delle UCS.
- 4. Qualora l'operazione si sia avvalsa della formazione a distanza, il finanziamento dell'operazione viene rideterminato con l'applicazione dell'UCS 50 secondo la seguente modalità (a titolo esemplificativo percorso di 24 ore con 50% in presenza e 50% a distanza):

UCS 2 (162,00 EUR) \* 12 (n. ore formazione in presenza) + UCS 50 (127,00 EUR) \* 12 (n. ore formazione a distanza)

5. Il rendiconto è approvato dalla struttura competente entro 60 giorni dal suo ricevimento.